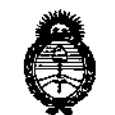

*<.JfÍhu)If.,¡,,;-,d 3£./ 'S;;;:M4:oúz* rk *g~="* <u>Geaula</u>eión e Institutos <u>ANM A.T.</u>

DISPOSICIÓN N°  $\rightarrow 10206$ 

 $\mathfrak{g}^{\pm}$ 

### BUENOS AIRES, 2 6 NOV, **2015**

VISTO el Expediente Nº 1-47-3110-3527-15-1 del Registro de esta **Administración Nacional de Medicamentos, Alimentos y Tecnología Médica** (ANMAT), y

#### CONSIDERANDO:

i **Que por las presentes actuaciones la firma GE** HEALTHC~RE , **ARGENTINA S.A. solicita la autorización de modificación del Certificado <sup>1</sup> de Inscripción en el RPPTM N0 PM-1407-94, denominado: Sistema de UJtrasorlido** Digital. I

**Que lo solicitado se encuadra dentro de los alcances de la Disposición ANMAT N° 2318/02, sobre el Registro Nacional de Productores**, **y Productos de Tecnología Médica (RPPTM).**

**Que la documentación aportada ha satisfecho los requisitos de la normativa aplicable.**

**Que la Dirección Nacional de Productos Médicos ha tomado la intervención que le compete.**

**Que se actúa en virtud de las atribuciones conferidas por los** Decretos Nº 1490/92, 1886/14 y 1368/15.

**Por ello;**

 $\sum_{i=1}^{1}$ EL ADMINISTRADOR NACIONAL DE LA ADMINISTRACION NACIONAL DE<sub>i</sub> MEDICAMENTOS, ALIMENTOS Y TECNOLOGÍA MÉDICA

#### DISPONE:

**ARTÍCULO 10.- Autorízase la modificación del Certificado de Inscripción en el RPPTM NO PM-1407-94, denominado: Sistema de Ultrasonido Digital, "larca General Electric.**

 $LV$  1

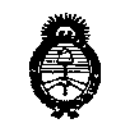

Ministerio de Salud Secretaría de Políticas Regulación e Institutes <u>ANM AT</u>

## DISPOSICIÓN Nº  $\rightarrow$  10206

ARTÍCULO 2º.- Acéptese el texto del Anexo de Autorización de Modificaciones el cual pasa a formar parte integrante de la presente disposición y el que deberá agregarse al Certificado de Inscripción en el RPPTM Nº PM-1407-94.

ARTÍCULO 3º.- Regístrese; por el Departamento de Mesa de Entradas notifíquese al interesado y hágasele entrega de copia autenticada de la presente Disposición, conjuntamente con su Anexo, gírese a la Dirección de Gestión de Información Técnica para que efectúe la agregación del Anexo de Modificaciones al certificado. Cumplido, archívese.

Expediente Nº 1-47-3110-3527-15-1 DISPOSICIÓN Nº 10206

**RLP** 

DR. LEONARBO VERNA SUBADMINISTRADOR NACIONAL DECRETO Nº 1368/2015 A.N.M A.T

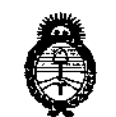

Ilinisterio de Salud Sicretaria de Políticas ,,," / '7 *•.:7wj?trl't7"'''" "'/11.0"',,1,-, ,yy,A~I1w:r*

#### ANEXO DE AUTORIZACIÓN DE MODIFICACIONES

**El Administrador Nacional de la Administración Nacional de Medicamentos, Alimentos y Tecnología Médica (ANMAT), autorizó mediante Disposición** ~o..t..02..0..& **los efectos de su anexado en el Certificado de Inscripción en el RPPTM NO PM-1407-94 Y de acuerdo a 10 solicitado por la firma GE HEALTHCARE ARGENTINA S.A., la modificación de los datos característicos, que** I **figuran en la tabla al pie, del producto inscripto en RPPTM bajo:**

**Nombre genérico aprobado: Sistema de Ultrasonido Digital.**

**Marca: General Electric**

**Disposición Autorizante de (RPPTM) N° 1740/12.**

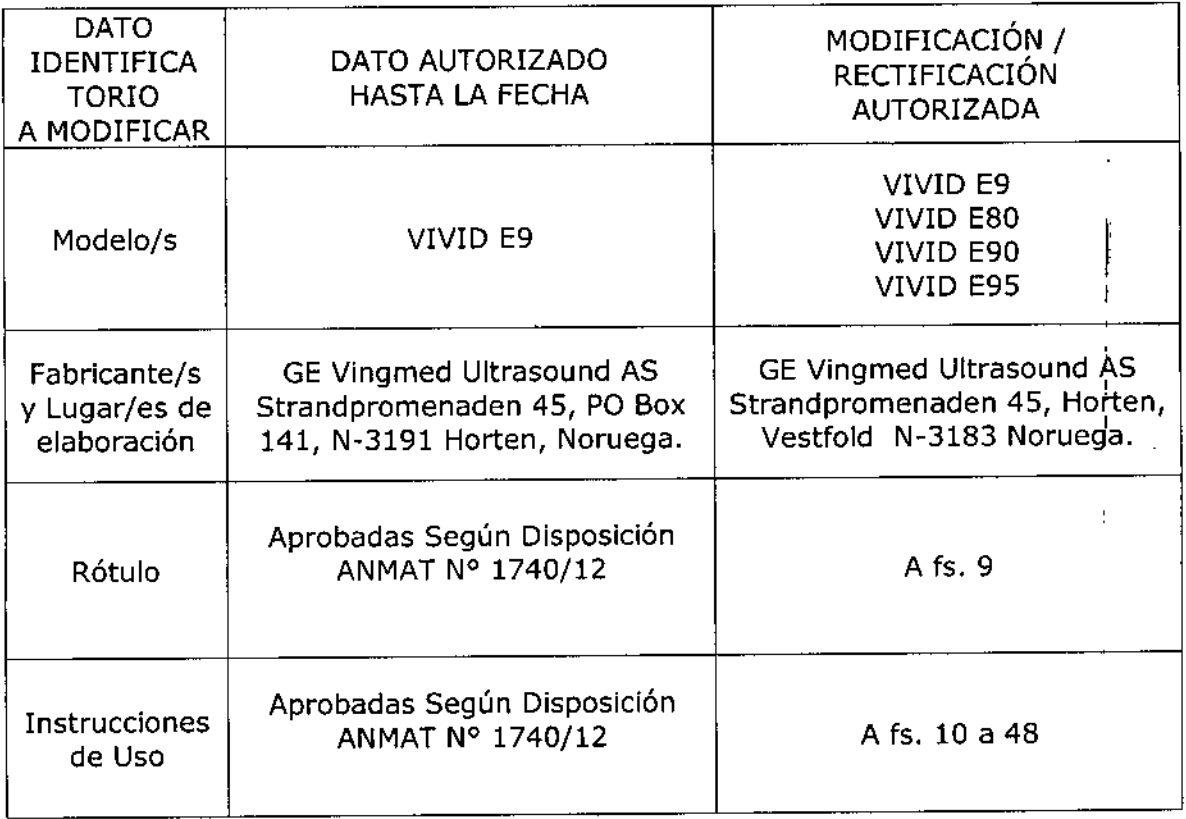

**Tramitado por expediente N° 1-47-0324-11-4**

**El presente sólo tiene valor probatorio anexado al certificado de Autorización antes mencionado.**

3

LV

Ministerie de Salad Secretaria de Políticas Piegulación e Institutos ANMAT.

Se extiende el presente Anexo de Autorización de Modificaciones del RPPTM a la firma GE HEALTHCARE ARGENTINA S.A., Titular del Certificado de Inscripción en el RPPTM Nº PM-1407-94 en la Ciudad de Buenos Aires, a los  $d$ ías.  $2.5. NQV, . .2015$ Expediente Nº 1-47-3110-3527-15-1 DISPOSICIÓN Nº 2006

DR. LEONARDO VERNA SUBADMINISTRADOR NACIONAL **DECRETO N+ 1368/2015**  $A.N.M.A.T.$ 

 $\ddot{\phantom{a}}$ 

ł

 $\ddot{\phantom{a}}$ 

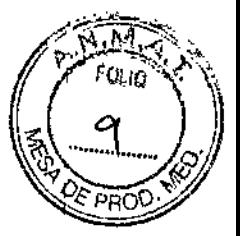

## **•...~02** <sup>O</sup> <sup>6</sup>

## **PROYECTO DE ROTULO**

### FABRICANTE: GE Vingmed Ultrasound AS

**Strandpromenaden 45, Horten, Vestfold N-3183 Noruega**

**26 KOM 2005** 

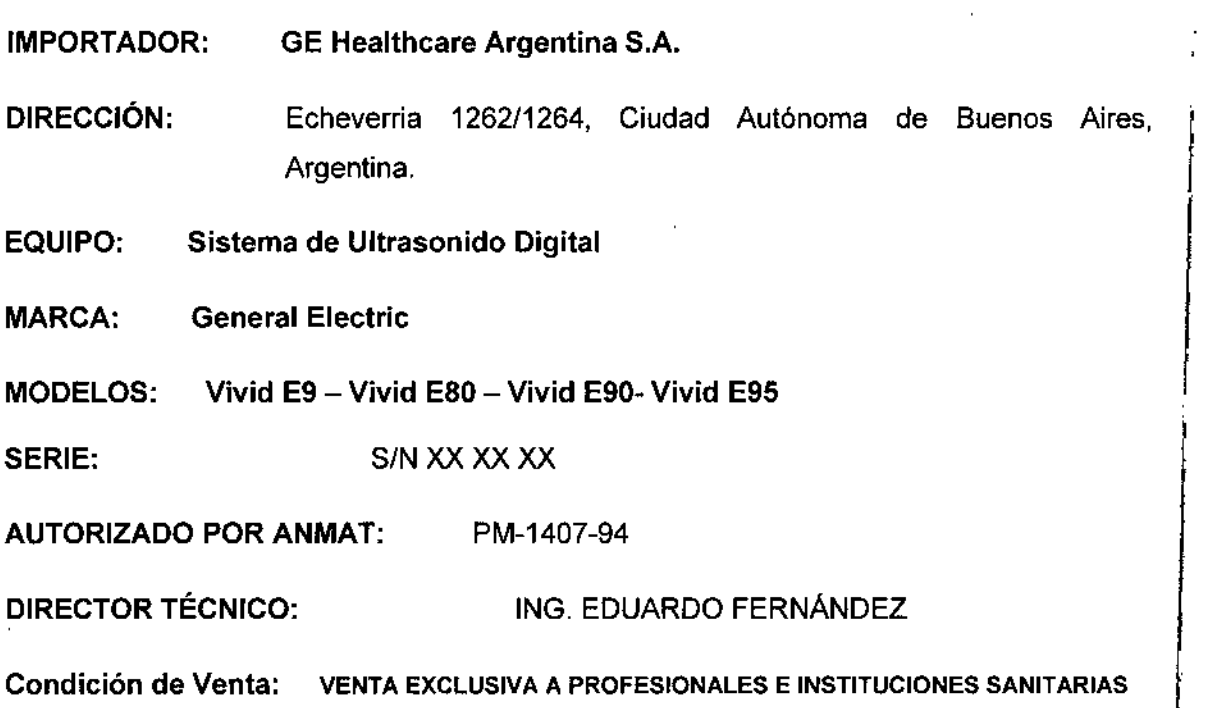

Maria & Micucci

MARCELO GAROFALO

I

## **ANEXO 111B**

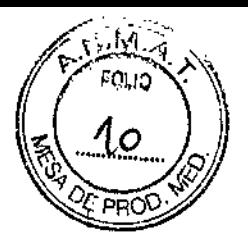

## INSTRUCCIONES DE US $_{\text{F10}}$ 0206

3.1. Las indicaciones contempladas en el item 2 de éste reglamento (Rótulo), salvo las que figuran en los item 2.4 y 2.5;

FABRICANTE: GE Vingmed Ultrasound AS

Strandpromenaden 45, Horten, Vestfold N-3183 Noruega

IMPORTADOR: GE Healthcare Argentina S.A.

DIRECCiÓN: Echeverria 1262/1264, Ciudad Autónoma de Buenos Aires, Argentina.

- EQUIPO: Sistema de Ultrasonido Digital
- MARCA: General Electric

MODELOS: Vivid E9 - Vivid ESO- Vivid E90- Vivid E95

AUTORIZADO POR ANMAT: PM-1407-94

DIRECTOR TÉCNICO: ING. EDUARDO FERNÁNDEZ

**Condición de Venta: VENTA EXCLUSIVA A PROFESIONALES E INSTITUCIONES SANITARIAS**

Maria Micucci Apode

MARCELO GAROFALO<br>CO-DIRECTOR TECNICO<br>SE HEALTHCARE ARGENTINA S.A. **DOFALO** 

## 10206 3.2. Las prestaciones contempladas en el ítem 3 del Anexo de la Resolución GMG 72/98 que dispone sobre los Requisitos Esenciales de Seguridad y Eficacia de los Productos Médicos y los posibles efectos secundarios no deseados;

#### Estándares de conformidad

Las familias de productos de GE se han sometido a pruebas para cumplir con todos los requisitos aplicables y estándares relevantes de los países donde se venderán los productos.

Todos los cambios de accesorios, periféricos o cualquier otra parte del sistema deben contar con la aprobación del fabricante: GE Vingmed Ultrasound AS.

Este producto cumple con las siguientes disposiciones reglamentarias:

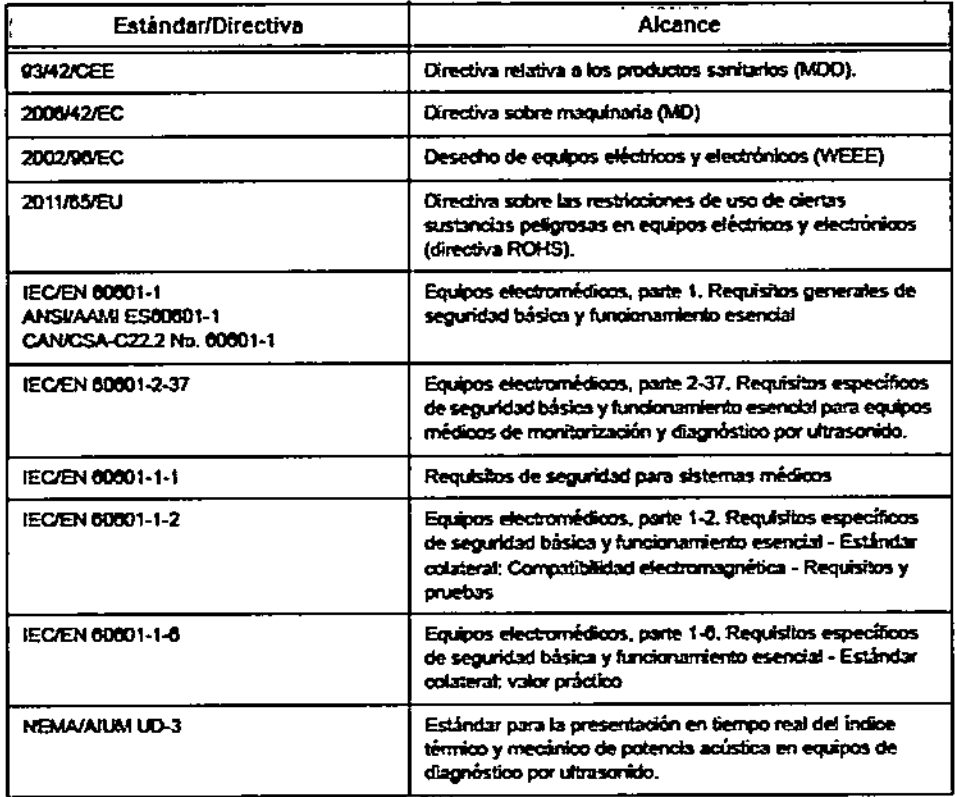

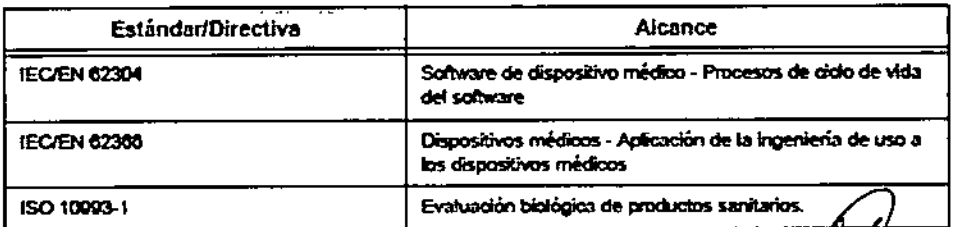

Micucci

CO-DIRECTOR TECNICO AROFALO

#### **Clasificaciones**

de clase IIa.

 $-10206$ Según la directiva relativa a productos sanitarios 93/42/CEE, este es un producto sanitatio

Las siguientes clasificaciones se refieren al estándar lEC/EN 60601-1:

• Según el estándar lEC/EN 60601-1, se trata de un equipo de clase I con piezas aplicadas tipo BF o CF.

lEC/EN 62304 Software de dispositivo médico - Procesos de ciclo de vida del software lEC/EN 62366 Dispositivos médicos - Aplicación de la ingeniería de uso a los dispositivos **médicos**

ISO 10993-1 Evaluación biológica de productos sanitarios.

Tipo de protección contra descargas eléctricas:

• Equipo de clase I

Grado de protección contra descargas eléctricas:

- Pieza aplicada tipo BF (para las sondas marcadas con el slmbolo BF)
- Pieza aplicada tipo CF (para PCG, ECG y las sondas marcadas con el símbolo CF)
- La pieza aplicada para ECG está protegida contra la desfibrilación.

**Funcionamiento continúo** El sistema es IP10B. El interruptor de pedal es IPX8.

#### Equipo de clase I

**EQUIPO en el que la protección contra descargas eléctricas no se basa únicamente en el** AISLAMIENTO BÁSICO, sino que incluye una conexión a tierra. Esta precaución de **seguridad adicional impide que las partes metálicas expuestas Conduzcan Electricidad en caso de que falle el aislamiento.**

#### Pieza aplicada tipo BF

PIEZA APLICADA TIPO BF que proporciona un grado especifico de protección contra descargas eléctricas, especialmente en lo referente a la CORRIENTE DE FUGA **permitida.**

----

CO-DIRECTOR TECNICO

## $-10206$

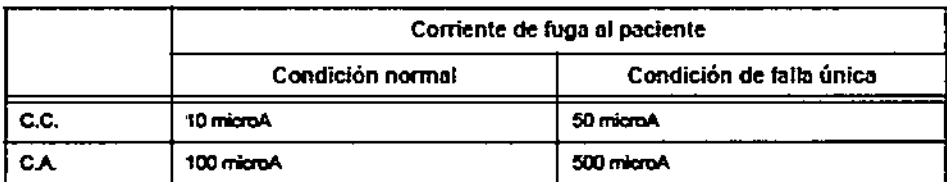

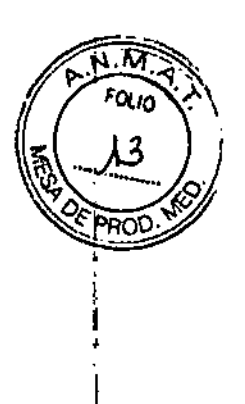

#### Pieza aplicada tipo CF

PIEZA APLICADA TIPO CF que proporciona un grado de protección contra descargas eléctricas mayor que el de las piezas aplicadas tipo BF, especialmente en lo referente à la **CORRIENTE DE FUGA permitida.** 

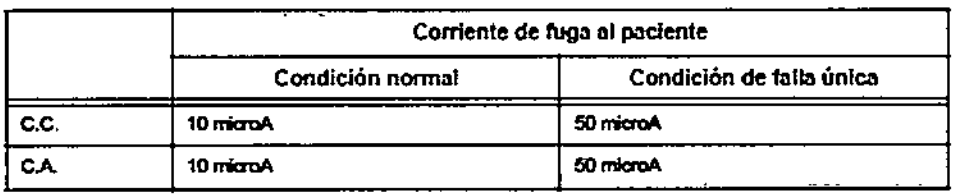

### Seguridad del paciente

#### Identificación del paciente

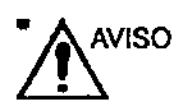

La lista en esta sección puede afectar seriamente la seguridad del paciente al que se le esté realizando una exploración diagnóstica de ultrasonido.

Incluya siempre la identificación correcta, con todos los datos, y compruebe con cuidado el nombre y número de ID del paciente al escribir los datos. Asegúrese de usar el ID correcto del paciente en todos los datos grabados y en todas las copias impresas. Los errores en la identificación pueden resultar en diagnósticos incorrectos.

TIANS Micucci Apode ... Healthcorp / The Institute A

**MASCELO GAROFALO** 

CO DIRECTOR TECHICO<br>GE HEALTHCARE ARGENTINA S.A.

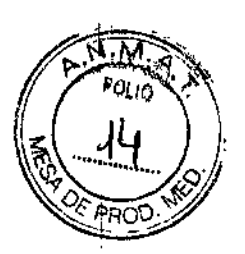

Las jmágenes y cálculos provistos por el sistema están destinados al uso por parte de usuarios competentes, como una herramienta de djagnóstico. No deben considerarse explícitamente como bases únicas e irrefutables del diagnóstico clínico. Se insta a los usuarios a estudiar la literatura y llegar a sus propias condusiones con respecto a la utilidad clínica del sistema.

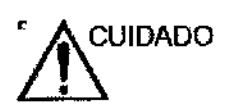

<sup>e</sup> / **A**CUIDADO el El sistema suministra cálculos (por ej. el peso fetal estimado) y<br>gráficos basados en la literatura científica publicada. La selecdón del gráfico adecuado y la interpretadán clínica de los cálculos y gráficos son responsabilidad exclusiva del usuaño. El usuario debe considerar las contrajndicaciones del uso de un calculo o gráfico según se desaibe en la literatura dentífica. El diagnóstico, la decisión de exámenes adidionales y el tratamiento médico deben ser realizados por personal cualificado de acuerdo con fa buena práctica médica.

> El usuario debe ser consciente de las especiftcadones del producto y de las limitaciones de predsión y estabilidad del sistema. Estas 'limitaciones deben ser consideradas antes de tomar alguna dedslón basada en valores cuantitativos. En caso de duda. se debe consultar a la Oficina de servicio de ultrasonido de GE más cercana.

> El mal funcionamiento del equipo o las configuraciones incorrectas pueden resultar en errores de medidón o fallas para detectar detalles en la imagen. El usuario debe familiarizarse extensivamente oon la operación del equipo para optimizar su función y para reconocer posibles malfuncionamientos. La capadtación sobre la aplicación está disponible a través de su representante de ventas.

Micucci Maria.ta Apode Λ. GE HealthCute

MARCELO CAROFALO GENERALTHCARE ARGENTINA S.A. Peligros mecánicos

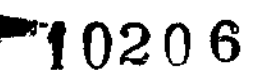

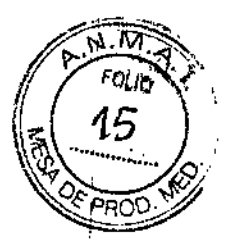

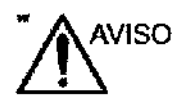

Sondas dañadas o el uso inapropiado y la manipulación de la sonda transesofágica pueden causar daños o alto riesgo de infección. Inspeccione las sondas con frecuencia para detectar superficies filosas, en punta o ásperas que puedan causar heridas o romper las barreras protectoras (guantes y wbiertas protectoras).

Nunca use fuerza excesiva cuando esté manlpulando sondas intracavitarias. Familiarícese con todas las instrucciones y precaudones proporcionadas con las sondas de uso espedal.

El uso de sondas dañadas puede ocasionar lesiones o un mayor riesgo de infección. Inspecdone las sondas con frecuencia para descartar daños en su superficie que puedan causar heridas o romper barreras protectoras, como superficies filosas, puntiagudas o ásperas. Familiaricese con todas las instrucciones y precauciones proporcionadas con las sondas de uso especial.

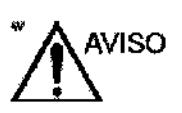

Respete los niveles de inmersión de las sondas (consulte la Figura 13-6 en *la página 13-20).*

Inspeccione las sondas por esquínas afiliadas o superfides ásperas que puedan dañar el tejido sensitivo.

NO doble o hale el cable con fuerza para evitar choque mecánico o impacto hada la sonda.

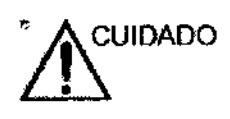

los transductores de ultrasonido son instrumentos sensibles que se pueden deteriorar con facilidad si se manipulan sin el debido cuidado. Tenga precaución para no dejar caer los transductores y evite el contacto con superficies filosas o abrasivas. Si se daña la cubierta, la lente o el cable, se pueden produdrlesiones al paciente, deficiencia o mal funcionamiento.

#### Seguridad de la sonda transesofágica

Nunca use fuerza excesiva cuando esté manipulando la sonda transesofágica. Se debe leer widadosamente el manual del operador detallado que viene adjunto con la sonda transesofagica.

El almacenamiento seguro y eficiente de los datos es vital durante un examen transesofágico. Para garantizar el

**MICUCCT** 

ariana ×.  $18^{18}$ τA  $\mathcal{O}(\mathcal{A})$ OF Healthcore

MARCELO GAROFALO MARCELO GAROFALO<br>CO-DIRECTOR TECNICO<br>OF HEALTHCARE ARGENTINA S.A.

## **•...t** 02 06

almacenamiento óptimo de la imagen durante un examen transesofágíco, el usuario debe tener presente lo siguiente:

- Hacer un nuevo examen cuando se usa una sonda TEE para limitar el tamaño del examen.
- Almacenar las imágenes en el archivo local. El almacenamiento en un archivo remoto puede verse afectado por la inestabilidad y el tráfico de la red.

#### Peligro eléctrico

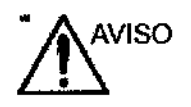

Una sonda deteriorada puede aumentar el riesgo de descargas eléctricas si las sotuciones conductivas entran en contacto con masas intemas. Inspeccione las sondas a menudo para detectar rajaduras o aperturas en la carcasa y huecos dentro y alrededor de los lentes acústicos, u otros daños que permitan el ingreso de humedad. Consulte las precauciones de uso y cuidado de las sondas indicadas en 'Sondas' en la *página 13-1.*

#### Escaner y unidades electroquirúrgicas

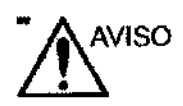

Este equipo no pmporaona protección especial contra las quemaduras de atta frecuencia (HF) que puede producir el uso de una unidad electroquirúrgica (ESU). Para reducir el riesgo de quemaduras de HF, evite el contacto entre el paciente y el transductor de ultrasonido o los electrodos de ECG cuando utilice la ESU. Cuando.no se pueda eVítar el contacto, como en el caso de la monitorización TEE durante la cirugía, asegúrese de que el transductor y los electrodos de ECG no estén colocados entre la ESU activa y los electrodos de dispersión, y mantenga los cables de la ESU alejados de los cabres del transductor o de ECG

#### Desfibrílación

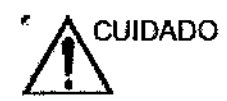

Retire los sensores del paciente, excepto los de ECG, antes de la desfibrilación.

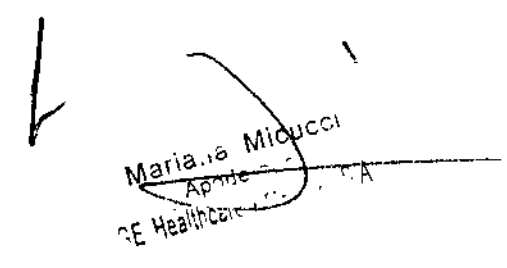

I

I

MARCELO GAROFALO<br>CO-DIRECTÓR TECNICO HEALTHCARE ARGENTINA S.A.

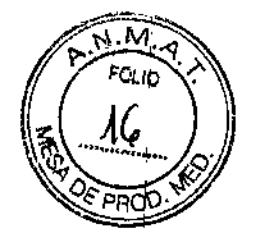

## $0206$

#### Seguridad del personal y del equipo

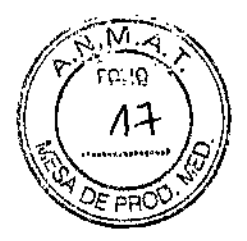

Los peligros enumerados abajo pueden afectar seriamente la seguridad del personal y del equipo durante una exploración de ultrasonido diagnóstico.

#### Riesgos generales

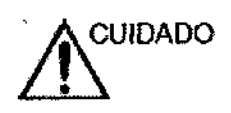

~UIDADO No use el equipo SIsatle que existe algún problema de seguridad. Antes de volver a usarlo, el personal de servicio cualificado debe reparar la unidad y comprobar su rendimiento.

#### Peligro de Explosión

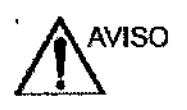

Nunca haga funcionar el equipo en presencia de liquidos explosivos o inflamables, vapores o gases. Malfuncionamiento de la unidad, o chispas generadas por motores de ventilación, pueden encender eléctricamente estas sustancias. Los operadores deben tener en consideración tos siguientes puntos para prevenir tales peligros de explosión.

- Si se detectan sustancias inflamables en el ambiente. no endlufe, ni endenda el sistema.
- Si se detectan substancias inflamables después de que el sistema se ha activado, no trate de apagar la unidad, ni la desconecte.
- Si sustancias inflamables son detectadas, se debe evacuar y ventilar el área antes de apagar la unidad.

#### Peligro eléctrico

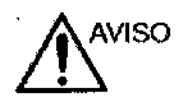

Los circuitos internos de la unidad usan alto voltaje, capaz de causar lesiones graves o muerte por descarga eléctrica.

\cucci Maria <sub>18</sub> N Apnde. -c A GE Healthcus

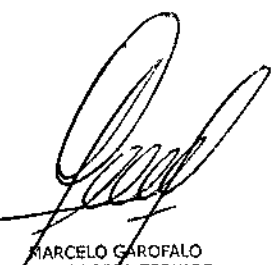

CO-DIRECTOR TECNICO<br>REALTHCARE ARGENTINA S.A. GF.

## Para evitar lesiones  $\quad\quad\quad\quad\quad\quad$  1020  $6$

- M
- No quite las cubiertas protectoras de la unidad. B interior del equipo no contiene piezas que pueda reparar el usuario\_ Si se requiere servicio, contacte personal técnico calificado.
- COnecte el tapón anexo a un tamacorriente de grado-de-hospital para asegurar adecuado contacto con tierra.
- No coloque Iiquidos sobre la unidad. Si se filtran fluidos conductivos dentro de los componentes del circuito activo, se pueden producir cortocircuitos que pueden resultar en mcendio eléctrico.
- Un peligro eléctrico puede existir Si una luz, monitor o indicador visual pennanece encendido después de que la unidad *ha* sido apagada.

Si el fusible se funde durante las 36 horas posteriores al reemplazo, es posible que el circuito eléctrico del sistema no funcione correctamente. En este evento, la unidad debe ser chequeada por personal de servicio de ultrasonido de GE. No intente reemplazar los fusibles con otros de alto rango.

#### Peligro de movimiento

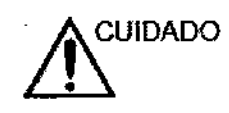

CUIDADO La unidad de ultrasonido pesa aproximadamente 128 kg.

Se debe tener cuidado espedal para evitar heridas cuando se mueve o se transporta la unidad.

- Siempre asegúrese de que la trayedoria esté dara.
- Umite la velocidad de movimiento a un paso cuidadoso.
- Use por lo menos dos personas cuando mueva la unidad o cuando la incline.

Asegúrese de que la unidad está bien preparada antes de transportarla. Consulte 'Desplazamiento y transporte de la unidad' en la *pág;na* 3-12 para obtener más información.

Mariana Micucci

MARCELO GAROFALO

HEALTHCARE ARGENTINA S.A.

Peliaro biológico

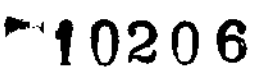

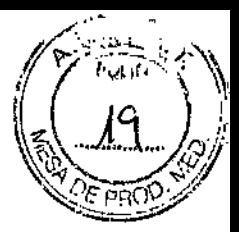

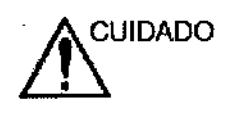

Para la seguridad del padente y del personal, esté consciente de los peligros biológicos mjentras realice proredimientos transesofágicos. Para evitar el riesgo de transmitir enfermedades:

- Use barreras protectoras (guantes y cubiertas de sonda) cuando sea necesario. Siga los procedimientos estérues como se requiere.
- Umpie las sondas completamente y los accesorios reutilizables después de cada exploración y desinfecte o esterilice cuando sea necesario. COnsutte las instrucciones de uso y cuidado de sondas en 'Sondas' en la *página 13-1.*
- Siga todas las políticas de control de infecciones del lugar que se aplican al personal y al equipo.

#### Peligro para marcapaso

La posibilidad de que el sistema interfiera con un marcapaso es mínima. Sin embargo, como este sistema genera señales eléctricas de alta frecuenda. el operador debe conocer los posibles riesgos que podría causar.

#### Seguridad eléctrica

#### Clasificaciones del aparato

La unidad de ultrasonido es un dispositivo de dase t, tipo Cf. según la norma lEC 60601-1.

#### Dispositivos periféricos internamente conectados

El sistema, junto con sus dispositivos periféricos, como impresoras de video, cumple con las normas UL60601-1 e IEC 60601-1 sobre seguridad y aislamiento eléctrico. Estos estándares son aplicables solamente cuando los aparatos periféricos especificados son conectados a las salidas de CA proporcionadas en la unidad.

Alcucci

ARCELO GARAFALO AARCELO GARDITALO<br>D-DIRECTOR TECNICO<br>ALTHCARE ARGENTINA S.A.

## 10206

#### Conexión externa de otros aparatos periféricos

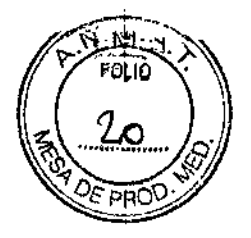

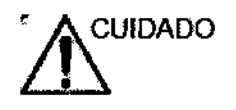

SOlo se pueden usar dispositivos externos que tengan la marca CE y cumplan con los estándares relacionados (EN 60601-1 o EN 60950). Se debe verificar la conformidad con el estándar EN (60601-1-1).

El equipo auxiliar conectado a las interfaces analógicas y digitales debe contar con la certificación de los estándares lEC correspondientes (por ejemplo, IEC60950 para equipos de procesamiento de datos e lEC 60601-1 para equipos médicos). Asimismo, todas las configuradones completas deben cumplir con la versión válida del estándar del sistema lEC 60601-1-1. Cualquier persona que conecte equipos auxiliares a las entradas y salidas de señales de la unidad de ultrasonido estará configurando el sistema médico y, por lo tanto, es responsable de que el sistema cumpla con los requisitos de la versión válida del estandar IEC 60601-1-1. Si tiene cualquier duda. consulte oon el departamento de servicio técnico o con su representante local de GE.

Otros aparatos externos, lales como impresoras, VCR y monitores externos. por lo general exceden *los* limites permitidos de fuga y, cuando se conectan a tomaoorrientes de CA separados que luego se conectan a la unidad, se infringen los estándares de seguridad del paciente. Puede ser necesario el aisfamiento eléctrico adecuado de las tomas de CA externas para cumplir con los estándares UL60601-1 e lEC (60601-1) referentes a fugas eléctricas.

#### Reacc'iones alérgicas a dispositivos médicos que contienen látex

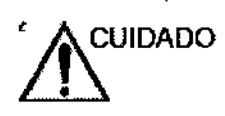

 $^\prime$  / CUIDADO B contacto con látex de caucho natural puede causar una<br>reacción anafiláctica grave en personas sensibles a la proteína del látex natural. Este tipo de usuarios y pacientes deben evitar el contacto con estos articutos.

> Dados los informes de severas reacdones alérgicas a aparatos médicos que contienen látex (caucho natural), la FOA aconseja a los profesionales de la salud identificar a los pacientes sensibles al látex y estar preparados para tratar reacciones alérgicas de inmediato. El látex es un componente utiliZado en muchos dispositivos médicos, incluidos guantes de exploración y cirugía, catéteres, tubos de incubación, máscaras de anestesia y protectores bucales. La reacción del paciente al latex varía desde urticaria de contacto hasta anafilaxis sistémica.

MARCELO GAROFALO CO DIRECTOR TECNICO

## $0206$

#### Compatibilidad electromagnética (EMC)

•

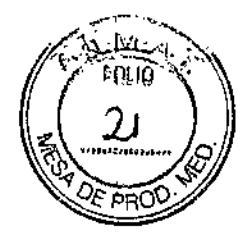

*NOTA: Esta unidad porta la marca CE. La unidad cumple con las disposiciones reglamentarias de la directiva europea 931421CEE relativa* a *lOs productos sanitarios. Tamb;én cumple oon Jos lím;tes de emisiones para dispositivos méd;cos del grupo 1, clase* A, *indicaclos en EN 60601-1-2 (lEC 60601-1-2).*

> Los equipos electromédicos requieren precauciones espedales respecto de 'la compatibilidad electromagnética, y su instalación y puesta en servido deben realiZarse conforme a la información que proporciona este manual al respecto.

Todos los tipos de equipos electrónicos pueden causar interferencia electromagnética con otros equipos, que puede transmitirse a través del aire o por medio de cables de conexión. El término Compatibilidad electromagnética (EMC). indica la capad dad del equipo para restringir la influencia electromagnética de otros equipos, sin afectar otros equipos con radiadón electromagnética similar.

Las señales electromagnéticas radiadas o conduddas pueden 'causar distorsión, degradación o artefactos en la imagen de ultrasonido, lo cual podría afectar el funcionamiento esencial de la unidad (consulte la página 2-25).

No hay garantía de que no ocurrirá interferencia en una instaladán específica. Si observa que el equipo causa o recibe interferencias, intente soludonar el problema adoptando una o varias de las siguientes medidas:

- Reoriente o reubique el dispositivo afectado.
- Aumente la separación entre la unidad y el dispositivo afectado.
- Conecte el equipo a otra fuente de alimentación del dispositivo afectado.
- consulte al representante de servido para obtener otras recomendaciones

El fabricante no se responsabiliza por ninguna interferencia o respuesta causada por el uso de cables de interconexión que no sean los recomendados, o por cambios o modificaciones no autorizados de esta unidad. Las modificaciones o cambios no autorizados pueden anular la facultad del usuano para utifízar el eqUipoj

 $\overline{\phantom{0}}$ s6' ---.-- ,<br>,<br>,<br>,<br>,<br>,

MARCELO GAROFALO CO-DIRECTOR TECNICO CO-DIRECTOR IEUNICO<br>**SE HEALTHCARE ARGENTINA S.A.** 

## '102 06

Para cumplir con las reglamentadones sobre Interferenda electromagnética, todos los cables de interconexión con los dispositivos periféricos deberán tener funda y conexión de puesta a tierra. El uso de cables que no están apropiadamente cubiertos y con toma a tierra puede causar interferencia de frecuenda de radio. y es una violación de la Directiva de la Unión Europea de Aparatos Médicos y de las regulaciones del FCC.

Es preferible no utilizar cerca de la unidad aparatos que transmitan fntrínsecamente ondas de radio, como teléfonos celulares, transceptores de radios, transmisores de radio portátiles. juguetes controlados por control remoto, etc. Para obtener información sobre las distancias de separación mínimas recomendadas entre los equipos portátiles y móviles de comunicadones de radiofrecuencia (RF) y la unidad de ultrasonido, consulte la página 2-25.

Cualquier dispositivo eléctrico puede emitir ondas electromagnéticas de forma accidental. En estas casos en que no se puede especificar la radiación, resulta imposible calcular la distancia de separación mínima entre los dispositivos. Cuando la unidad de ultrasonido se utiliza al lado o en las proximidades de otros equipos, el usuario debe estar atento a cualquier comportamiento inesperado del dispositivo que pueda ser causado por dicha radiadón.

La unidad de ultrasonido esta diseñada para utilizarse en el entorno electromagnético que se espedfica en las tablas siguientes.

El usuario de fa unidad de ultrasonido debe comprobar que se utilice en ese entomo.

3.3. Cuando un producto médico deba instalarse con otros productos médicos o conectarse a los mismos para funcionar con arreglo a su finalidad prevista, debe ser provista de información suficiente sobre sus características para identificar los productos médicos que deberán utilizarse a fin de tener una combinación segura;

#### Panel de conexión de accesorios y periféricos

El panel de conexión de accesorios y periféricos está ubicado en la parte posterior de la unidad, detrás de la puerta trasera İ

\ ci-\_-'  $a^{(i)}$  $c, \mathbb{A}$  $\mathsf{P}^\mathsf{p_1\cdots p_n}$  .  $\mathsf{P}^\mathsf{p_n}$ r Hadit Cal\_

.MA CELO tAPOFALO CO OIRECTOR TECNICO GE HEALTHCARE ARGENTINA S.A.

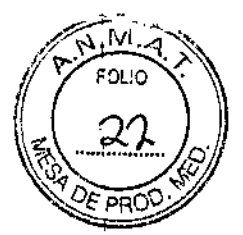

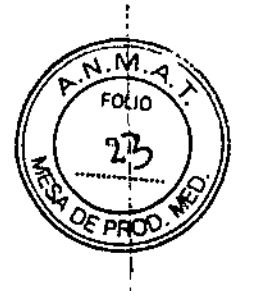

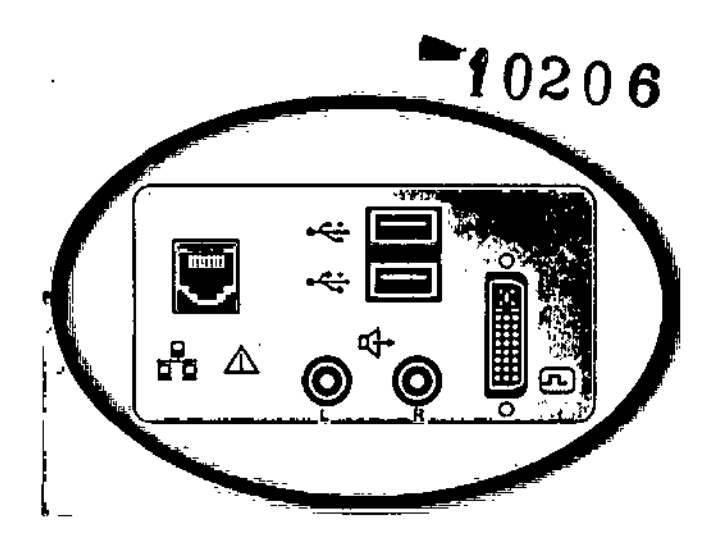

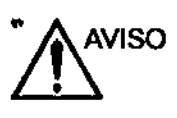

B equipo auxiliar conectado a las Interfaces analógicas y digitales debe contar con la certificación de los estándares IEC correspondientes (por ejemplo, IEC 60950 para equipos de procesamiento de datos e lEC 60601-1 para equipos médicos). cualqUIer persona que conecte equipos auxiliares a **las entradas y salidas de señales estará configurando el** sistema médico y. por lo tanto. es responsable de que el sistema cumpla con los requisitos del estándar del sistema IEC **60601.1-1. Si tiene cualquier duda, oonsufte ron el** departamento de servicio técnico o con su representante local.

Al conectar el equipo a la unidad, no toque las partes que conducen electricidad de los cables USB o Ethernet.

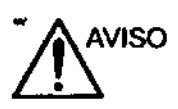

**Los dispositivos o cables que no se sumfnistran con la unidad** de ultrasonido y que se conectan al panel de conexión de **accesorios y periféricos o a un puerto USB de la unidad pueden provocar un aumento de las emisiones electromagnéticas o una disminución de la Inmunidad electromagnética de la unidad.**

Marial's Micucci Mariala Micu

MARCELO GARDENLO

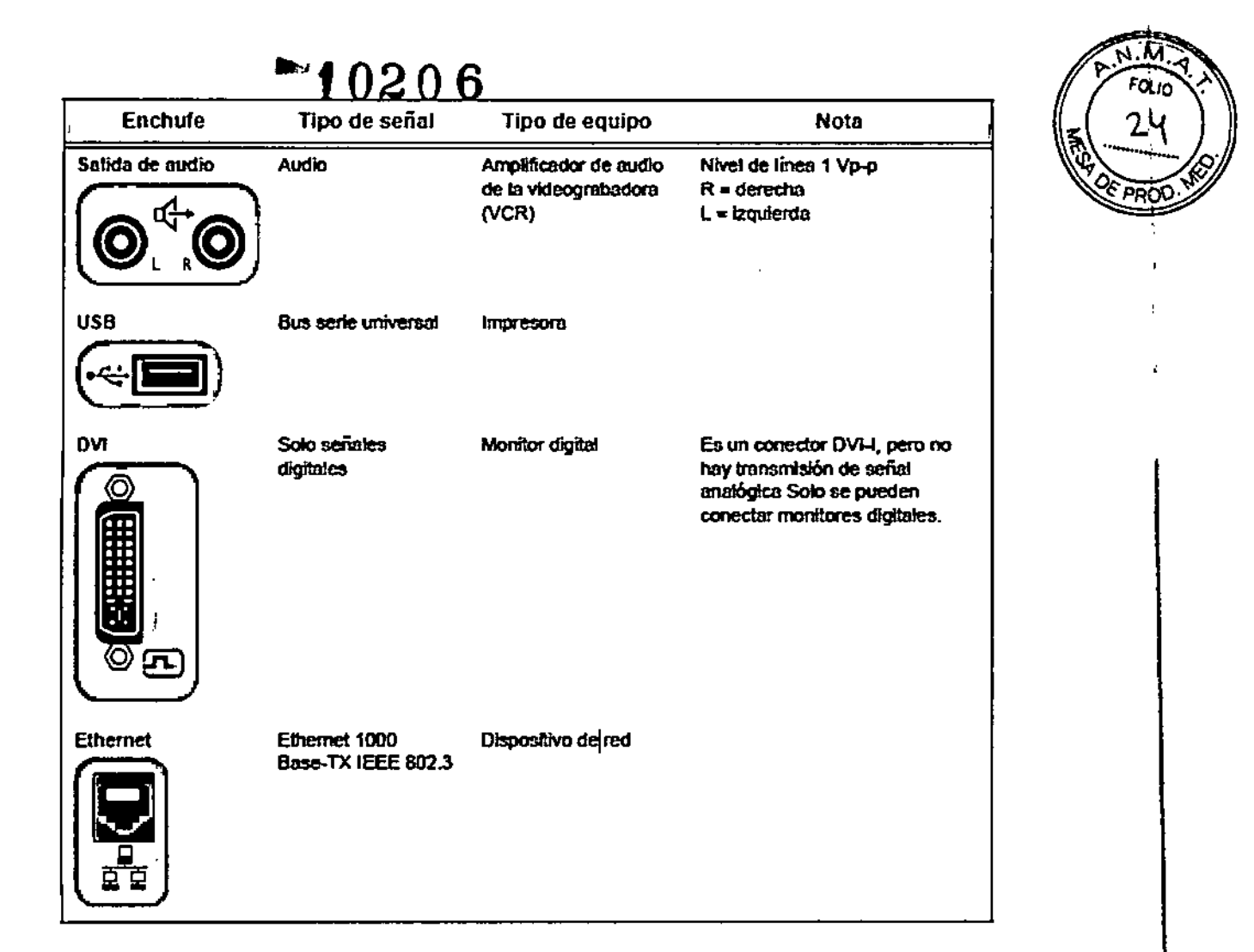

3.4. Todas las informaciones que permitan comprobar si el producto médico está bien instalado y pueda funcionar correctamente y con plena seguridad, así como los datos relativos a la naturaleza y frecuencia de las operaciones de mantenimiento y calibrado que haya que efectuar para garantizar permanentemente el buen funcionamiento y la seguridad de los productos médicos;

La unidad de ultrasonido se debe utilizar en el ambiente adecuado y de acuerdo con los requisitos descritos en esta sección. Antes de usar el sistema, asegúrese de que se cumple con todos los requisitos.

#### Requisitos del lugar

Para usar la unidad de forma óptima, se debe cumplir con los siguientes requisitos.

Aariana

MARCELO **SAROFALO** CO-DIRECTOR TECNICO<br>HEALTHCARE ARGENTINA S.A

## Requisitos principales  $\cdot$   $\cdot$  10206

 $\frac{1}{2}$  $\sim$   $\sim$ 

La unidad de ultrasonido utiliza una toma de corriente independiente de 100-240<sup>°</sup> 50/60 Hz.

#### **Condiciones ambientales de uso**

Si ia unidad de ultrasonido se instala en un lugar fijo, asegúrese de que circule suficiente aire a su alrededor.

#### Conexión de la unidad

Un técnico de GE calificado debe de realizar la instalación inicial.

La conexión de la unidad de ultrasonido incluye la comprobación preliminar del cable de alimentación, el nivel de voltaje y ei cumplimiento de los requisitos de seguridad eléctrica. Use soiamente cables, conectores y clavijas suministrados o designados por GE Medical Systems.

Asegúrese de que el cable y el conector estén intactos y sean del tipo apropiado para uso en hospitales (si es necesario).

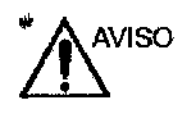

la unídad debe estar conectada a una toma de corriente fija contorna de tierra. No use extensiones ni adaptadores.

/ISO

Si no existe un circuito de tierra adecuado, se pueden producir descargas eléctricas que provoquen daños graves.

**ISO** 

En la mayoña de los casos, no es necesario conectar conductores a tierra o de ecualización de potencial adicionales: esto solo se recomienda en situaciones en las que hay varios equlpos en las proximidades de un padente de alto riesgo, para garantizar que todo el equipo tenga el mismo potencial y funcione dentro de los límites aceptables para las corrientes de fuga. Un ejemplo de un paciente de alto riesgo sería un procedimiento especial en el que el padente tenga una vía de conducdón accesible al corazón (por ejemplo, electrodos de estimuladón cardíaca expuestos).

I |<br>|<br>|

1

|<br>|<br>| I

1

MARCELO GARD CO-DIRECTOR/FECNICO LITHCARE ARGENTINA S.A. GE H

сů CE Healthcoir

### Inspección del sistema

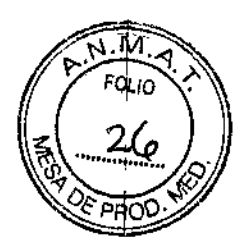

 $\mathbf{I}$ 

Ĭ.

I

 $\mathbf{I}$ 

I

i<br>I<br>I

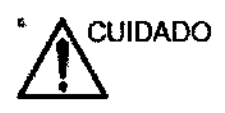

El usuario debe asegurarse de que se lleven a cabo inspecdones de seguridad al menos cada 12 meses, según los requisitos del estándar IEC 60601 referente a la seguridad del paciente.-1.COnsulte el capítulo10 del Manual de mantenimiento.

t 020 6

Las inspecdones de seguridad mencionadas anterionnente deberán ser realizadas solamente por el personal calificado.

Las descripciones técnicas están disponibles por petidón.

Para garantizar que la unidad fundane siempre con la máxima eficiencia, se recomienda seguir los procedimientos que se detallan a continuación como parte del programa interno de mantenimiento de rutina del cliente.

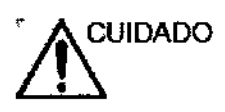

Si obserVa cualquiera de los defectos o si hay un mal fUndonamiento. NO opere el equipo, e informe a una persona de servido calificada.

Revise lo siguiente una vez al mes {o cuando exista una razón para suponer que existe un problema}:

- COnectores de cables, para detectar cualquier defecto mecánico
- Todos los cables eléctricos, para cortes y abrasiones
- El equipo, para detectar piezas flojas o faltantes.
- El panel de control y el teclado, para descartar la presencia de defeclos.
- Las ruedas, para comprobar que funcionan correctamente.

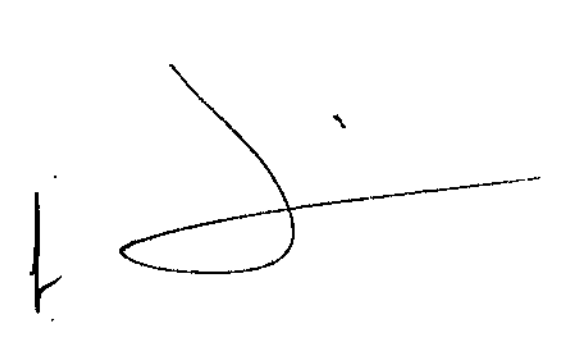

CELO GAROFALO DIRECTOR TECNICO

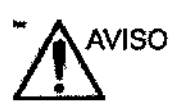

**f 020 6**<br>Para evitar el peligro de electro-choque, no remueva los paneles o fas cubiertas de la unidad. Este servicio solo debe hacerlo personal de servicio capacitado. De lo contrario, se pueden sufrir lesiones graves.

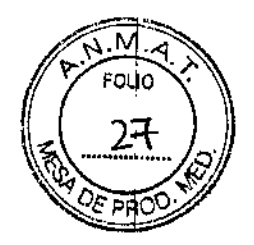

#### Limpieza de la unidad

Para que la unidad de ultrasonido funcione de manera correcta y segura, necesita cuidados y mantenimiento regulares. Los siguientes componentes se deben limpiar.

Semanalmente:

- Monitor de LCO y pantalla táclil
- Panel de control
- Teclado
- Soportes de sonda
- Gabinete del sistema
- Intenuptor de pedal

Quincenalmente:

Filtros de aire

<sup>A</sup>'\UIOADO /JJ realizar procedimientos de limpieza, para evitar el riesgo de daños al sistema, siga siempre estas precauciones:

- Utilice solo los materiales y soluciones de limpieza que se recomiendan en los procedimientos descritos a conünuadón.
- No use solventes, benceno, etanol o alcohol metilico, limpiadores abrasivos u otros disolventes fuertes. ya que pueden ocasionar daños al gabinete o al panel LCD. Utilice solamente alcohol isopropífico cuando se le indique hacerto.
- No rocíe ningún liquido directamente sobre las cubiertas del Vivid E80190/95.la pantalla LCO o el teclado.
- No pennita que ningún líquido escuna o penetre en el sistema.
- NO raye ni presione el panel con objetos punzantes, como un lápiz o un bolígrafo, ya que podría dañar1o.
- Asegúrese de no derramar o rociar líquidos sobre los controles, el gabinete del sistema o el receptáculo de conexión de la sonda.
- Antes de la limpieza, apague el sistema y desconecte el cable de la fuente de alimentación.

MARLELO GAROPE

**GE HEA** 

**PIRECTOR TEZNICO**<br>PIRECTOR TEZNICO

#### Procedimientos de limpieza

Antes de limpiar cualquier parte del sistema:

1. Apague el sistema. Si es posible, desconecte el cable de alimentación

, **Micucc**, THE APODY

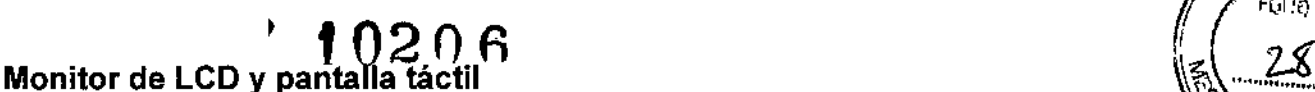

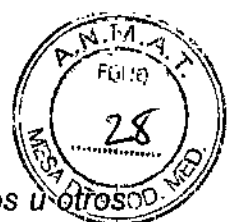

*NOTA: No use solventes, benceno, etanol, alcohol metílico, limpiadores abrasivos uे otr<u>oso</u>);<br>... disolventes fuertes* ya *que pueden causar daños al gabinete* o *al panel LeO.*

*NOTA: NO raye ni presione el panel con objetos punzantes, como un lápiz* o *un boligrafo,* ya *que podria dañarlo.*

#### Para limpiar la estructura del LCO:

*1. Humedezca* un pafio suave, no abrasivo, doblado, con una solución de agua y un jabón suave, de *todo* uso. El pafio debe estar húmedo, no debe escurrir.

*NOTA: Otros agentes limpiadores aceptables son: amoniaco, lejía (lejía de uso casero al 5% en proporción* 10 a 1), *peróxido de hidrógeno* o *toallítas con peróxido de hidrógeno.*

2. Limpie la parte superior, delantera, trasera y ambos laterales de la estructura de LCO. No rocie ningún líquido directamente sobre la unidad.

3, Retire el exceso de agentes limpiadores.

**4. Si necesita desinfectar o si permanecen manchas difíciles, humedezca un paño suave y** libre de polvo con una pequefia cantidad de alcohol isopropllico. Limpie el gabinete y deje **secar.**

### Para limpiar el monitor LCO y el panel de control (vidrio):

**1. Humedezca un paño suave, no abrasivo, doblado, con una solución de agua y un jabqn** suave, de todo uso. El pafio debe estar húmedo, no debe escurrir.

2. Limpie suavemente la superficie del monitor LCO y del panel de control.

3. Retire el exceso de agentes limpiadores.

**4. Si es necesario, las marchas difíciles se pueden limpiar con un paño suave humedecido en agua o en una mezcla 50-50 de alcohol isopropílico yagua sin impurezas. Escurra** ,el líquido en la mayor medida posible y luego limpie la superficie del LCD. No permita que el liquido penetre en el sistema,

### Panel de control y teclado

*NOTA: Una buena limpieza de* la *consola reduce el riesgo de transmisión de infecciones* y *ayuda mantener limpio el lugar de trabajo.*

Utilice solo los siguientes limpiadores en el panel de control:

 $\bullet$  Solución no abrasiva de jabón y agua (por ej. Lavaplatos líquido Palm $\hat{\varphi}$ liv $\hat{\varphi}$ / fabricado por Colgate-Palmolive)

• Sani Wipes, sin alcohol (fabricadas por Micorgen Inc.)

MICUS **RE HERINCONY** 

.<br>MARCELO-AROEN O MARCELOZAROFALO<br>CO-DIRECTOR TECNICO<br>HEALTHCAXE ARGENTINA S.A

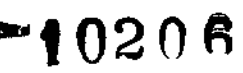

- T-Spray 11(fabricado por Pharmaceuticallnnovations, Inc.)
- **• Amoníaco**
- Lejia (lejía de uso casero al 5%, proporción 10 a 1)
- Peróxido de hidrógeno o toallitas limpiadoras con peróxido de hidrógeno

#### NO USE:

- T-Spray I (T-Spray original)
- SaniCloth Plus (tapa roja)

#### Para limpiar el panel de control:

**1. Humedezca un paño suave doblado y sin abrasivos con agua o con un jabón suave, sir abrasivos y con una solución de agua.**

2. Limpie suavemente la superficie de la consola.

3. Utilice un hisopo de algodón para limpiar las teclas y los controles. Utilice un palillo de dientes para quitar las partículas sólidas depositadas entre las teclas y los controles. , Al limpiar el panel de control del operador, evite derramar o rociar Iiquidos sobre los controles, el gabinete del sistema o el receptáculo de conexión de la sonda. 1

**4. Si necesita desinfectar o si permanecen manchas difíciles, humedezca un paño suave y** , libre de polvo con una pequeña cantidad de alcohol isopropilico. Limpie la superficie de la **consola. Tome las precauciones necesarias para que no penetre líquido entre las** tecla~. , Deje secar.

#### Para limpiar el teclado:

**1. Limpie el teclado según las mismas instrucciones para limpiar el panel de control.**

**2. Si necesita desinfectar o si permanecen manchas difíciles, humedezca un paño suave y** I libre de polvo con una pequeña cantidad de alcohol isopropilico. Limpie la superficie de I **las teclas. Tome las precauciones necesarias para que no penetre líquido entre las teclas.** Deje secar. In the second contract of the second contract of the second contract of  $\mathbb{R}^2$ 

### Para Iimpíar **el** trackball:

Limpie el trackball solo cuando sea necesario.

1. Rote el anillo superior de bloqueo que rodea el trackball hacia la izquierda.

2. Extraiga el anillo de bloqueo superior, el aro de goma para filtrado del polvo y el trackball del panel de control.

3. Limpie el trackball con un paño suave y seco.

Inicucci

ROFALO O-DIRECTOR TECNICO **GE HEALTHCARE ARGENTINA S.A.** 

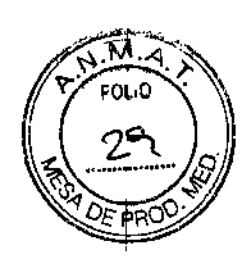

# ~f0206<br>*I*<sup>*P*<sub>@~</sub>\*\</sup>

4. Limpie el alojamiento del trackball, los rodillos, etc. con un paño limpio y seco<sub>r</sub>(y un)0 hisopo de algodón.

- 5. Coloque el trackball en su alojamiento. .
- 6. Coloque el anillo de filtrado de polvo y el anillo de bloqueo superior.

7. Gire el anillo de bloqueo superior hacia la derecha y asegúrelo.

#### Soporte de sonda

1. Limpie los soportes de sonda con agua caliente y un paño húmedo para retirar los restos de gel.

**2. Si necesita desinfectar o si permanecen manchas difíciles, humedezca un paño suave y** libre de polvo con una pequeña cantidad de alcohol isopropílico. Limpie la superficie del **soporte de sonda. Tome las precauciones necesarias para que no entre líquido en el sistema. Deje secar.**

#### Gabinete del sistema

1. Humedezca un paño suave, no abrasivo, doblado, con una solución de agua y un jabóh suave, de todo uso. El paño debe estar húmedo, no debe escurrir.

*NOTA: Otros agentes limpiadores aceptables son: amoníaco, lejía (lejía de uso* casero *lil 5% en proporción 10* a 1), *peróxido de hidrógeno* o *toallitas con peróxido de hidrógeno.*

2. Limpie la parte superior, frontal y ambos lados del gabinete.

No rocie ningún liquido directamente sobre la unidad.

**3. Si necesita desinfectar o si permanecen manchas difíciles, humedezca un paño suave y** libre de polvo con una pequeña cantidad de alcohol isopropilico. Limpie el gabinete del **sistema y deje secar.**

### Interruptor de pedal

### Para limpiar el interruptor de pedal:

**1. Humedezca un paño suave, no abrasivo, doblado, con una solución de agua y un jabón suave, de todo uso. El paño debe estar húmedo, no debe escurrir.**

2. Limpie las superficies externas de la unidad y luego seque con un paño suave y limpio.

**3. Si necesita desinfectar o si permanecen manchas difíciles, humedezca un pano suave y** libre de polvo con una pequeña cantidad de alcohol isopropílico. Limpie el interruptor de pedal y deje secar.

Aprile

1ARCELO GÁROFALO CO-DIRECTOR TECNICO HEALTHCARE ARGENTINA S.A.

**\** 

*A~M-::'", Ct* co"o-' *J:\,* Filtro de aire  $\frac{1}{2}$  ' 1 O 2 O 6  $\frac{2}{2}$ Limpie el filtro de aire de la unidad. Un filtro obstruido puede provocar sobrecalentamièntores

y reducir la confiabilidad y el rendimiento del sistema.

Aparece un mensaje en pantalla regularmente para recordar al usuario sobre la necesidad de limpiar los filtros.

#### Sondas

#### Mantenimiento Planeado

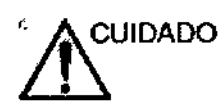

Maneja inapropiado puede causar fallas tempranas en la sonda y a descargas eléctricas.

SIGA los procedimientos de limpieza y desinfección provistos en este capítulo y las Instrucciones de los fabricantes para germicidas.

La fatta de cumplimiento de éste procedimiento anulará fa garantía de ésta sonda.

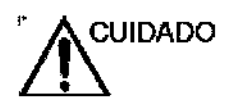

Sondas transesofágicas, endocavitarias e intraoperativas requieren un manejo especial. Consulte la documentación del usuario induida oon estas sondas.

Se recomienda guardar un registro del mantenimiento y anotar todos los malfuncionamientos de la sonda. Siga el horario de mantenimiento que está abajo para asegurar óptima operación y seguridad:

#### Después de cada uso:

- Inspeccione la sonda .
- Limpie la sonda.
- Si es necesario, desinfecte la sonda.

#### Antes de cada uso:

• Inspeccione la sonda.

,OF HERINGOIS

**ARCELO GAROFALO** O DIRECTOR DECNICO ALTHCARE ARGENTINA S.A. GE I

#### Inspección de la sonda

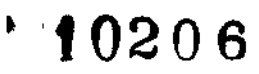

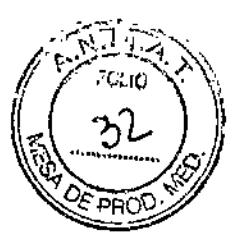

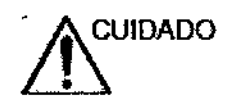

Si se encuentra algún daño, no utflice la sonda hasta que ésta haya sido examínada y devuelta para ser usada por un representante técnico de GE

#### Después de cada uso:

- 1. Inspeccione la lente, la cubierta de la sonda y el cable (Rgura 13-5).
- 2. Examine en busca de daños que puedan permitir la entrada de Iíquklo al inteñor de la sonda.

#### Antes de cada uso:

- 1. Inspeccione la lente, la cubierta de la sonda y el cable (Rgura 13-5).
- 2. Examine en busca de daños que puedan permitir la entrada de líquido al interior de la sonda.
- 3. Pruebe la fundonalidad de la sonda.
- 1. Alojamiento
- 2. liberador de Slrain
- 3. sellador
- 4. Lentes

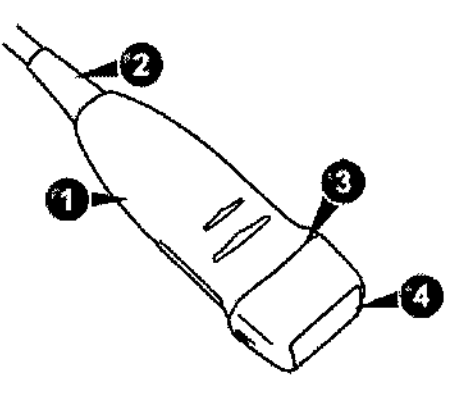

#### Limpieza y desinfección de las sondas

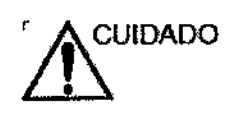

~UIDADO sondas transesofágicas, endocavitarias <sup>e</sup> intraoperativas requieren un manejo especial. Consulte la documentación del usuario incluida con estas sondas.

### 3.5. La información útil para evitar ciertos riesgos relacionados con la implantación del producto médico;

No Aplica.

 $\mathbf{r}$ Maria.id Aprile n, N يصفانونوا فيلتا سيمتن

**MARCELO AROFALO** CO-DIRECTOR TECNICO

ì

## **™≬N2**∩A

**19 U C U C LI CO ALLA DE EN COLLA DE EN EN EN EN EN EN EN EN EL EN EN EL EN EL EL EL EL EL EL EL EL EL EL EL E**<br>(*f*<sub>0</sub>/<sub>c)</sub> con la presencia del producto médico en investigaciones o tratamièn específicos;

No Aplica.

3.7. Las instrucciones necesarias en caso de rotura del envase protector de la esterilidad y si corresponde la indicación de los métodos adecuados de reesterilizacián;

No Aplica.

3.8. Si un producto médico está destinado a reutilizarse, los datos sobre los procedimientos apropiados para la reutilización, incluida la limpieza, desinfección, el acondicionamiento y, en su caso, el método de esterilización si el producto debe ser reesterilizado, asi como cualquier limitación respecto al número posible de reutilizaciones.

En caso de que los productos médicos deban ser esterilizados antes de su uso, las instrucciones de limpieza y esterilización deberán estar formuladas de modo que si se siguen correctamente, el producto siga cumpliendo los requisitos previstos en la Sección I (Requisitos Generales) del Anexo de la Resolución GMC N' *72/98* que! dispone sobre los Requisitos Esenciales de Seguridad y Eficacia de los productos médicos;

#### Limpieza de las sondas

#### Procedimiento de limpieza

1. Desconecte la sonda de la unidad.

2. Retire el gel de acoplamiento, limpiando la lente de la sonda con un paño suave.

3. Limpie la sonda y el cable con un paño suave humedecido en una solución tibia de aguay jabón «80 *oF/27* oC).

4. Limpie la sonda y el cable con un paño suave humedecido en agua limpia hasta retirar<sub>i</sub> todo el jabón «80 *oF/27* oC).

5. Seque con una toalla suave.

#### Desinfección de las sondas

 $W$ icuc $\epsilon_{i}$ 

N' APPOSE . P ب<del>رج</del><br>سب

aria.<sup>ia</sup>

Con la finalidad de ofrecerles a los usuarios con opciones para escoger xf í germicída, GE. gue sean! Medical Systems frecuentemente busca nuevos germicidas médico:

MARCEL<sup>O</sup>GAROFALO CO-DIRECTOR TECNICO<br>GE HEALTHZARE ARGENTINA S.A

## **""2 O 2 O6 ~~\_.~ .. )**

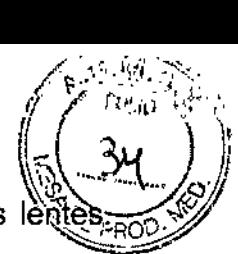

 $\blacksquare$ 

Ţ

compatibles con los materiales usados en la base del transductor, el cable y los legtes Aunque es un paso necesario en la protección de los pacientes y empleados contra la **transmisión de enfermedades, los germicidas químicos líquidos también se pueden seleccionar para minimizar posibles daños al transductor.**

Consulte la tarjeta de cuidados de la sonda incluida en el estuche de la sonda o consulte la lista más reciente de geles de soluciones de limpieza y desinfectantes compatibles en este enlace de Internet.

#### Desinfección de **bajo nivel**

1. Después de limpiar, la sonda y el cable pueden limpiarse un paño fino rociado con un desinfectante recomendado.

Tome precauciones adicionales (por ej., use guantes y bata) para descontaminar una sonda infectada.

#### **Desinfección de alto nivel**

Desinfección de alto nivel destruye virus Iipidos & no Iipidos, hongos y dependiendo altamente en el tiempo de contacto, es efectivo sobre esporas bacteriales. Esta es requerida para sondas de endocavidad (TV,TR,TE) después de estar en contacto con la **membrana de mucosa.**

1. Prepare la solución germicida siguiendo las instrucciones del fabricante.

, \nee محجر Ap $^{\prime\prime\prime\prime}$  ,  $\parallel$  , , , **A. F. H. f:al.\**\\Cell<sup>e</sup>

MARCEL 6 garofalo CO-DIRECTOR TECNICO SE HEALTHCARE ARGENTINA S.A.

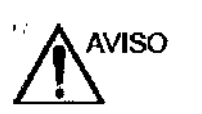

## 10206

Use solamente los germicidas que se indican en la tarjeta de CUidados de la sonda., anexa a la sonda. Consulte también las normas focales y nacionales.

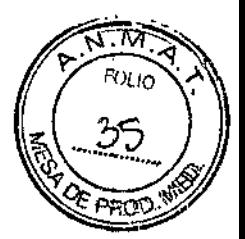

No emplee vapor con una autodave ni someta la sonda a óxido de etileno (ETO).

2. COloque la sonda limpia y seca en contacto con el germicida por la cantidad de tiempo especificada por el fabricante\_

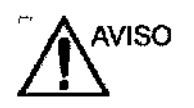

No sumefja la sonda en el líquido más allá del nivel especificado para esa sonda (ver Figura 13-6).

Nunca sumerja el conector de la sonda o los adaptadores de sonda en líquido.

No se debe exponer la sonda al germicida por mas tiempo que el especificado para alcanzar el efecto deseado.

NO enjuague ni sature las sondas con soluciones que contengan alcohol, lejía. compuestos de cloruro de amonio o agua oxigenada.

- 3. Enjuague la parte de la sonda que estuvo en contado con el germicida, siguiendo las instrucciones del fabricante del gennicida.
- 4. Déjeta secar o séquela con un trapo suave.

3.9. Información sobre cualquier tratamiento o procedimiento adicional que deba realizarse antes de utilizar el producto médico (por ejemplo, esterilización, montaje final, entre otros);

No aplica

3.10. Cuando un producto médico emita radiaciones con fines médicos, la información relativa a la naturaleza, tipo, intensidad y distribución de dicha radiación debe ser descripta;

No aplica

3.11. Las precauciones que deban adoptarse en caso de cambios del funcionamiento del producto médico;

#### Conexión a un toma de corriente

1. Asegúrese de que la toma de corriente sea del de oque el V. interruptor de alimentación del equipo esté apagado.

Marta., Micucci

CELO GAROFALO DIRECTOR TECNICO

CO-DIRECTOR TECHNOLOGICAL

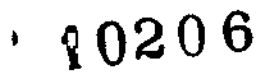

- 2. Desenrolle el cable de alimentación y deje suficiente holgura para poder  $\sqrt[3]{2}$ ligeramente la unidad.
- 3. Conecte el enchufe al sistema y fíjelo bien en su sitio con ayuda de la pinza de **retención.**

ÄЙ

J.

4. Enchufe firmemente el cable a la toma de corriente.

AVISO SE PUEDE PRODUCIR UN CORTE DE SUMINISTRO ELECTRICO. La unidad de **ultrasonido requiere un circuito dedicado sin ramificaciones. Para evitar la sobrecarga de** circuitos y posibles pérdidas de equipos de asistencia critica, asegúrese de que NO haya **un equipo conectado al mismo circuito.**

La unidad se debe conectar a una toma de corriente independiente, que posea las **especificaciones apropiadas, para evitar un posible incendio. No use cables alargadores ni** adaptadores.

**Cuando se apaga la unidad de ultrasonido,el sistema realiza una secuencia automática** de apagado.

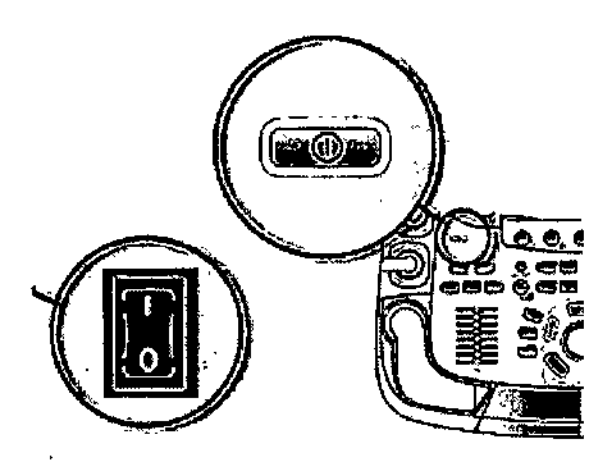

NOTA: después de apagar el sistema, espere por lo menos diez segundos antes de **volver a encenderlo.**

1. Presione el botón de encendido/apagado ubicado en la parte superior izquierda del panel de control. Se abre la ventana de diálogo de salida.

**Marls,¡& .(;.ci A "<1 "**  $^\circ$  A

MARCELO GAROFALO

CO-DIRECTOR TECNICO<br>CO-DIRECTOR TECNICO<br>GE HEALTHCARE ARGENTINA S.A

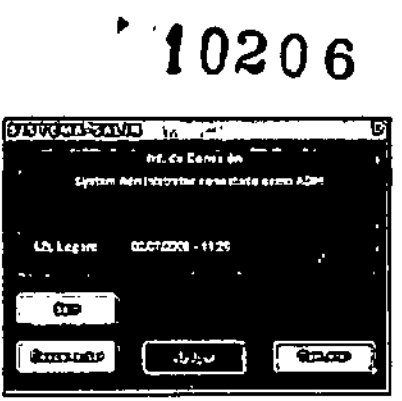

**Figuro** 2.3. **La ~ de aattlogo de sl!l(L'\**

NOTA: Si el sistema se bloquea por completo, mantenga presionado el botón de encendido/apagado durante unos segundos para apagar el sistema.

2. Seleccione Apagar **III. A compositor de la compositor de la compositor de la compositor de la compositor de** 

El proceso de apagado tarda unos segundos y termina cuando la iuz del panel de control se apaga.

Para apagar la unidad antes de moverla, siga estos pasos:

- 1. Coloque el interruptor de circuito en la posición de APAGADO
- 2. Desconecte el cable de la toma de corriente
- 3. Enrolle el cable de la unidad alrededor de los ganchos que se encuentran en la parte posterior.

3.12. Las precauciones que deban adoptarse en lo que respecta a la exposición, en **condiciones ambientales razonablemente previsibles, a campos magnéticos, L influencias eléctricas externas, a descargas electrostáticas, a la presión o L variaciones de presión, a la aceleración a fuentes térmicas de ignición, entre otras;**

### Requisitos ambientales

**La unidad de ultrasonido requiere un mantenimiento constante del ambiente en el que se** utiliza. Existen diferentes requisitos de temperatura y humedad especificados para el usb, el almacenamiento y el transporte.

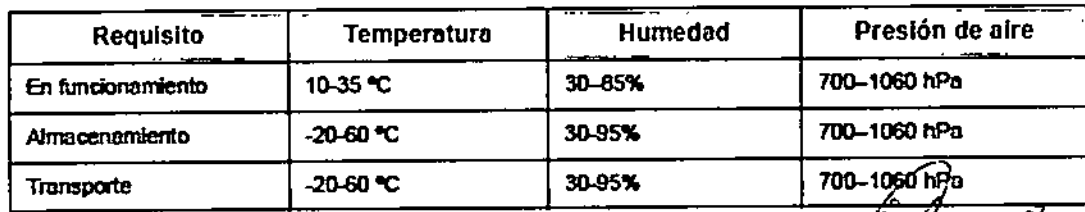

₹

**IROFALO** CO-DIRECTOR TECHICO<br>HEALTHCAVE ARGENTINA S.A.

## r 'R020 6

#### Interferencias electromagnéticas

La unidad de ultrasonido está aprobada para uso en hospitales, clínicas y otrasinstituciones que cuenten con un sistema aprobado de prevención de interferencias por ondas de radio. El uso de la unidad en un ambiente inapropiado puede causar interferencias electrónicas con radios y televisores ubicados cerca del equipo médico.

Asegúrese de que la unidad está protegida contra interferencias electromagnéticas de la siguiente manera:

• Utilice la unidad a una distancia mínima de 4,5 metros de equipos que emitan una radiación electromagnética potente.

• Proteja la unidad si la va a utilizar cerca de un equipo de ondas de radio.

#### Conexión a una toma de corriente

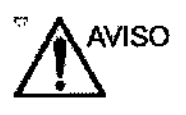

SE PUEDE PRODUCIR UN CORTE OE SUMINISTRO ELÉCTRICO. La unidad de unrasonido requiere un circuito exdusivo sin ramificaciones. Para evitar sobrecargas del circuito y posibles pérdidas de equipo de asistencia crítica, asegúrese de que NO haya otro equipo conectado al mismo circuito.

La unidad se debe conectar a una toma de corriente independiente, que posea las espedficadones apropiadas, para evitar un posible incendio. consulte las especificadones en 'Requisitos principales' en la *página 3-3.*

El cable de alimentación no debe. bajo ninguna circunstancia, modificarse para que tenga unas especificaciones inferiores a las indicadas para la corriente.

No use extensiones ni adaptadores.

- 1. Asegúrese de que la toma de comente sea del tipo apropiado y de que el interruptor de alimentación del equipo esté apagado.
- 2. Desenrolle el cable de alimentación y deje suficiente holgura para poder mover ligeramente la unidad.
- 3. COnecte el enchufe al sistema y ríjelo bien en su sftio con ayuda de la pinza de retención.
- 4. Enchufe finnemente el cable a la toma de ooniente.

i 3.13. Información suficiente sobre el medicamento o los medicamentos que el producto médico de que trate esté destinado a administrar, incluida cualquier restricción en la elección de sustancias que se puedan suministrar;

No Aplica

, Apode

.<br>MARCELO G .<br>AROFALO CO-DIRECTOR TECNICO<br>HEALTHCARE ARGENTINA S.A.

I

I,

I  $\ddagger$ 

## $\sim$  0206

**3.14.** Las precauciones que deban adoptarse si un producto médico presenta **riesgo** no habitual específico asociado a su eliminación;  $\sqrt{2\pi\pi\omega}$ ~<br>~

*II;.~~.~>'*

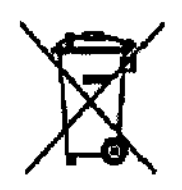

Este simbolo indica que el equipo eléctrico y electrónico no debe desecharse con los desperdicios domésticos sino por separado. Póngase en contacto con el representante **autorizado del fabricante para obtener más información sobre cómo desechar su equipo.** El servicio local de campo de GEMS le aconsejará sobre las formas apropiadas para desechar el equipo.

#### Reciclaje:

#### **Maquinas o accesorios al término de su vida útil:**

**La eliminación de máquinas y accesorios debe estar de acuerdo con las regulaciones nacionales para el procesamiento de desperdicios.**

Todos los materiales y componentes que pongan en riesgo el medio ambiente deben ser removidos al término de la vida útil de las máquinas y accesorios (ejemplo: baterías celulares secas o mojadas, aceite transformador, etc.)

#### Material de empaque:

**Los materiales utilizados para empacar nuestros equipos son reciclables. Deben ser** recolectados y procesados de acuerdo con los reglamentos en vigor en el país donde las **máquinas o accesorios son desempacados.**

3.15. Los medicamentos incluidos en el producto médico como parte integrante del mismo, conforme al ítem 7.3. del Anexo de la Resolución GMC N" 72/98 que dispone **sobre los Requisitos Esenciales de Seguridad y Eficacia de los productos médicos;** No Aplica

3.16. El grado de precisión atribuido a los productos médicos de medición. No Aplica

Mariarra AO<sup>C</sup>

**RCELO** 

бв тесмісо CO-DIRECT SE HEALTHCARE ARGENTINA S.A

#### $\mathbb{F}_q$  $10206$

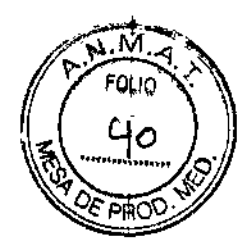

#### **INFORME TÉCNICO**

La unidad de ultrasonido Vivid E80/90/95 es un sistema de imágenes de ultrasonido digitales de alto rendimiento con administración total de datos.

El sistema permite la generación de imágenes en modo 4D (solo Vivid E95), 2D (B), Doppler de color, Power Doppler (angio), modo M, modo M de color, espectro Doppler de onda pulsada (PW) o continua (CW), imágenes de velocidad del tejido y " aplicaciones avanzadas de Strain y Contraste. La arquitectura totalmente digital de la unidad de ultrasonido Vivid E80/90/95 facilita el uso óptimo de todos los modos de exploración y tipos de sondas en todas las frecuencias de funcionamiento.

#### Descripción general del sistema

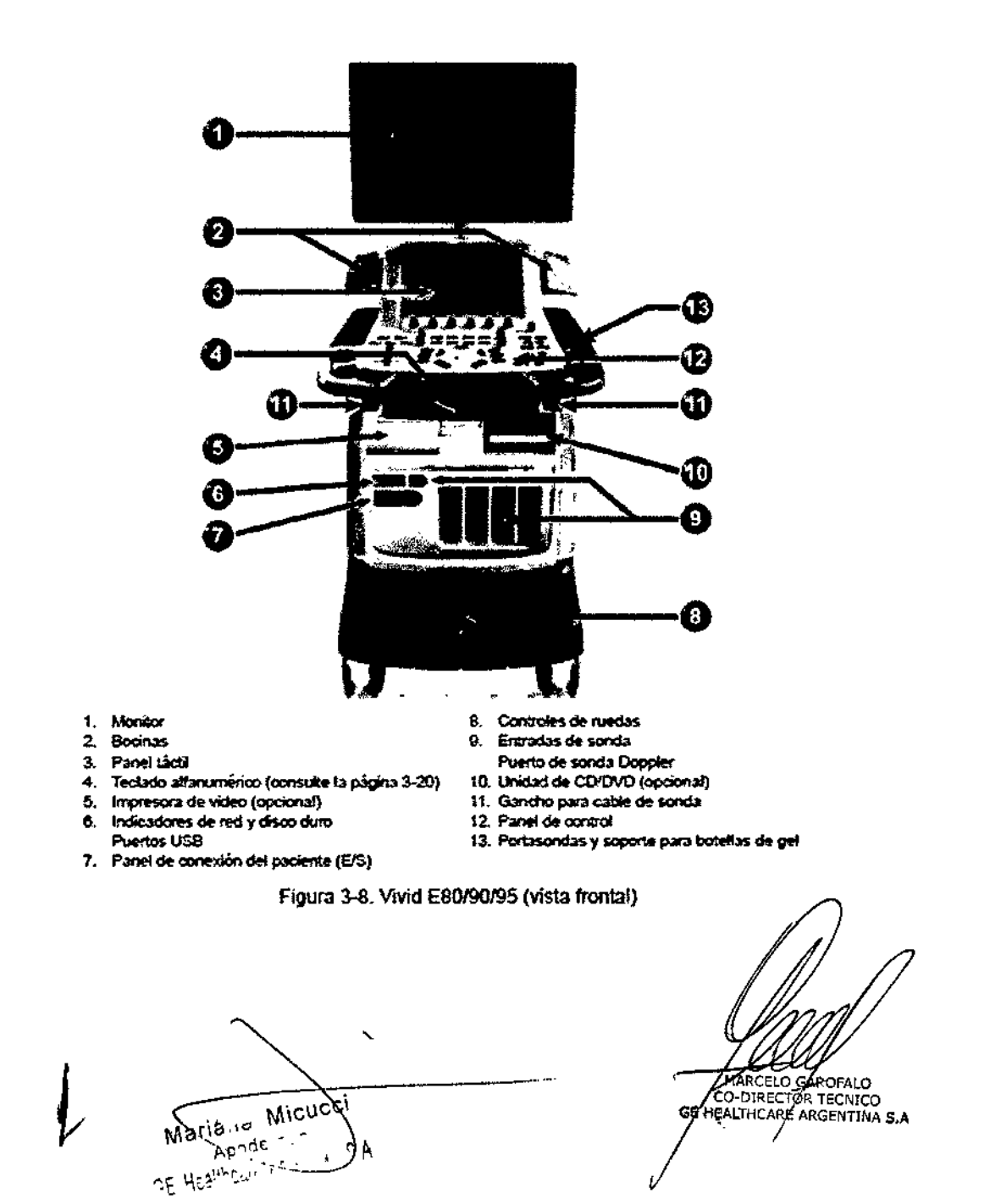

#### 10206  $\mathbf{F}$

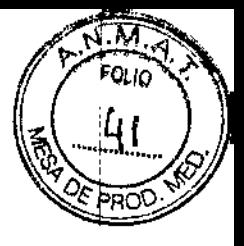

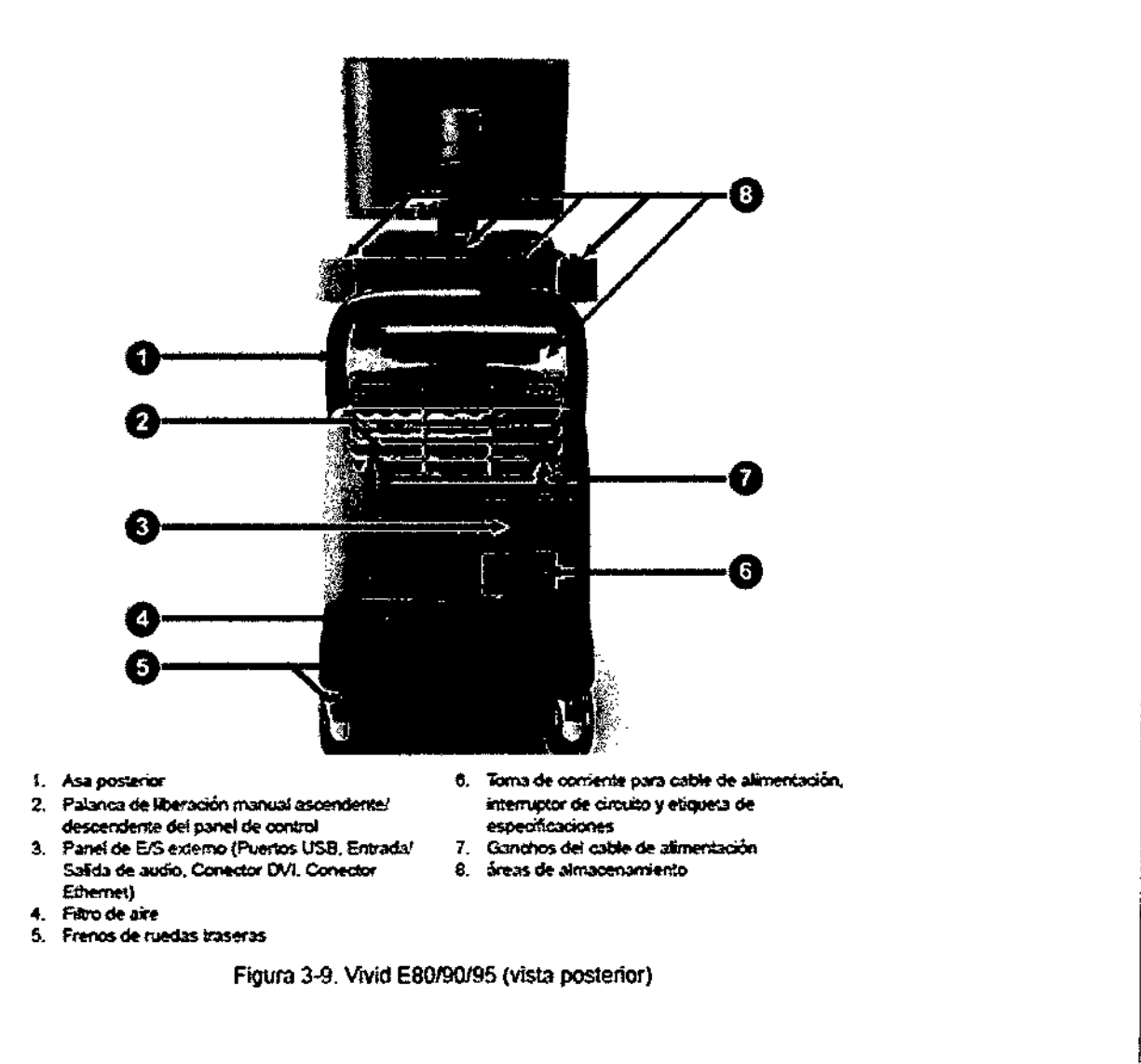

#### Carta comparativa - Vivid E80 / Vivid E90 / Vivid E95 frente a Vivid E9

La presente es para informarle que los equipos Vivid E80 / Vivid E90 / Vivid E95 tienen características similares al equipo Vivid E9 que ya se encuentra registrado:

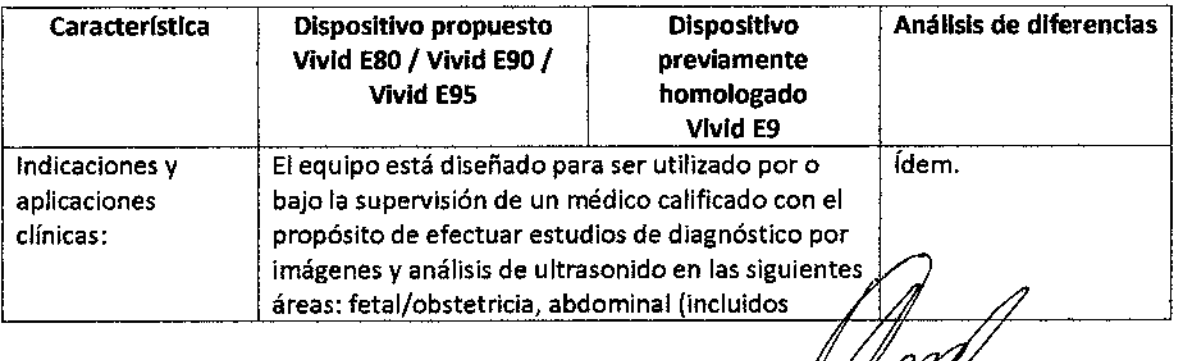

Mariano Micucci Apode  $\sim$ .<br>Healthcar ٩F

MARCELO GAROFALO<br>CO-DIRECTÓR TECNICO<br>GE HEALTHCARE ARGENTINA S.A

## $10206$

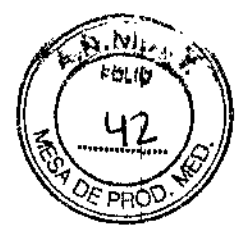

 $\mathbf{I}$ 

,

I ┆<br>┇<br>┇

I

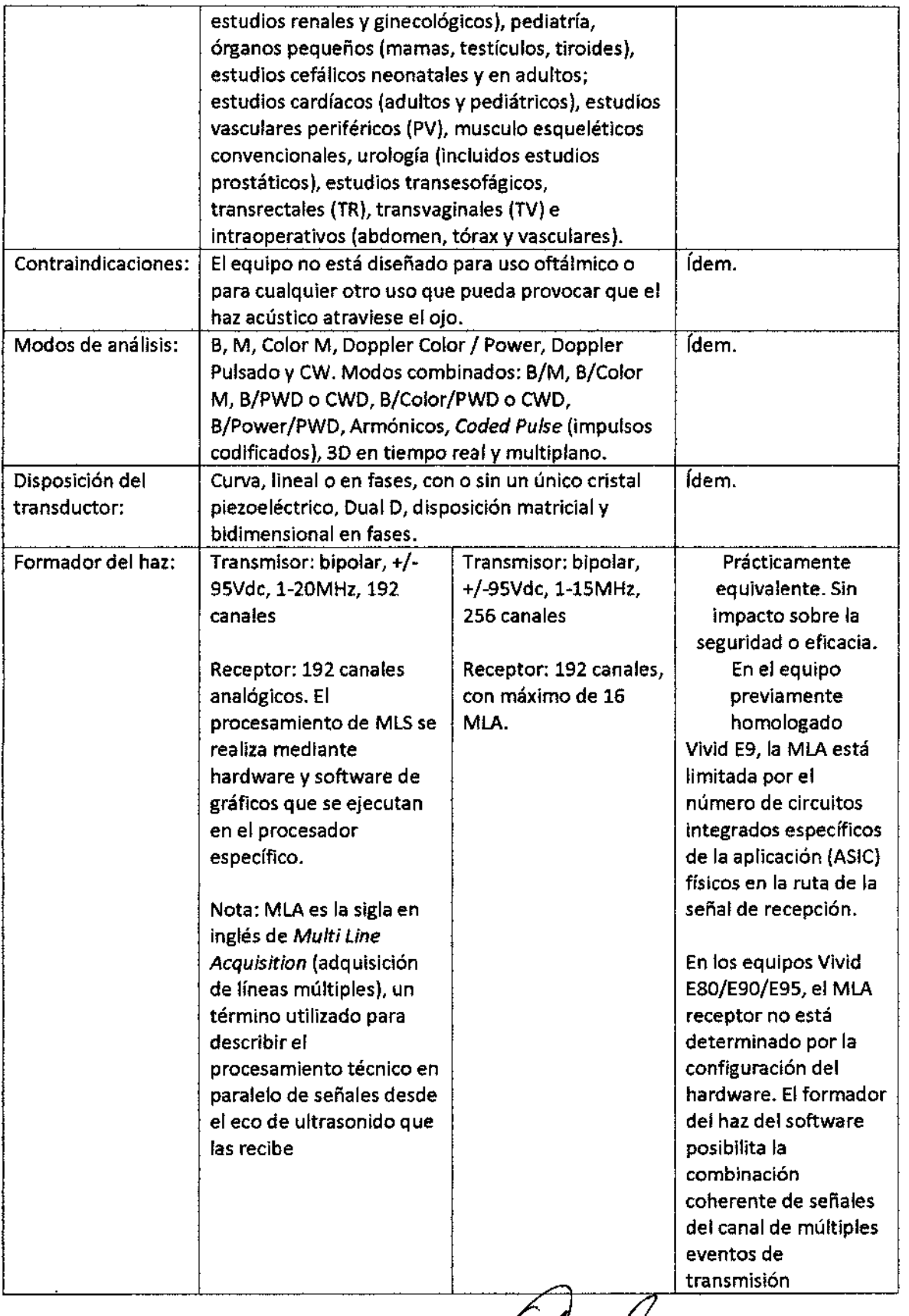

María .•<sup>ó</sup> uG-G~;-----~- Apnrj( ~El-leal!r.c"lt,' .. ji I:',A

A

 $10206$ 

÷

÷,

 $\pmb{\ast}$ 

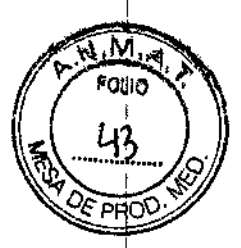

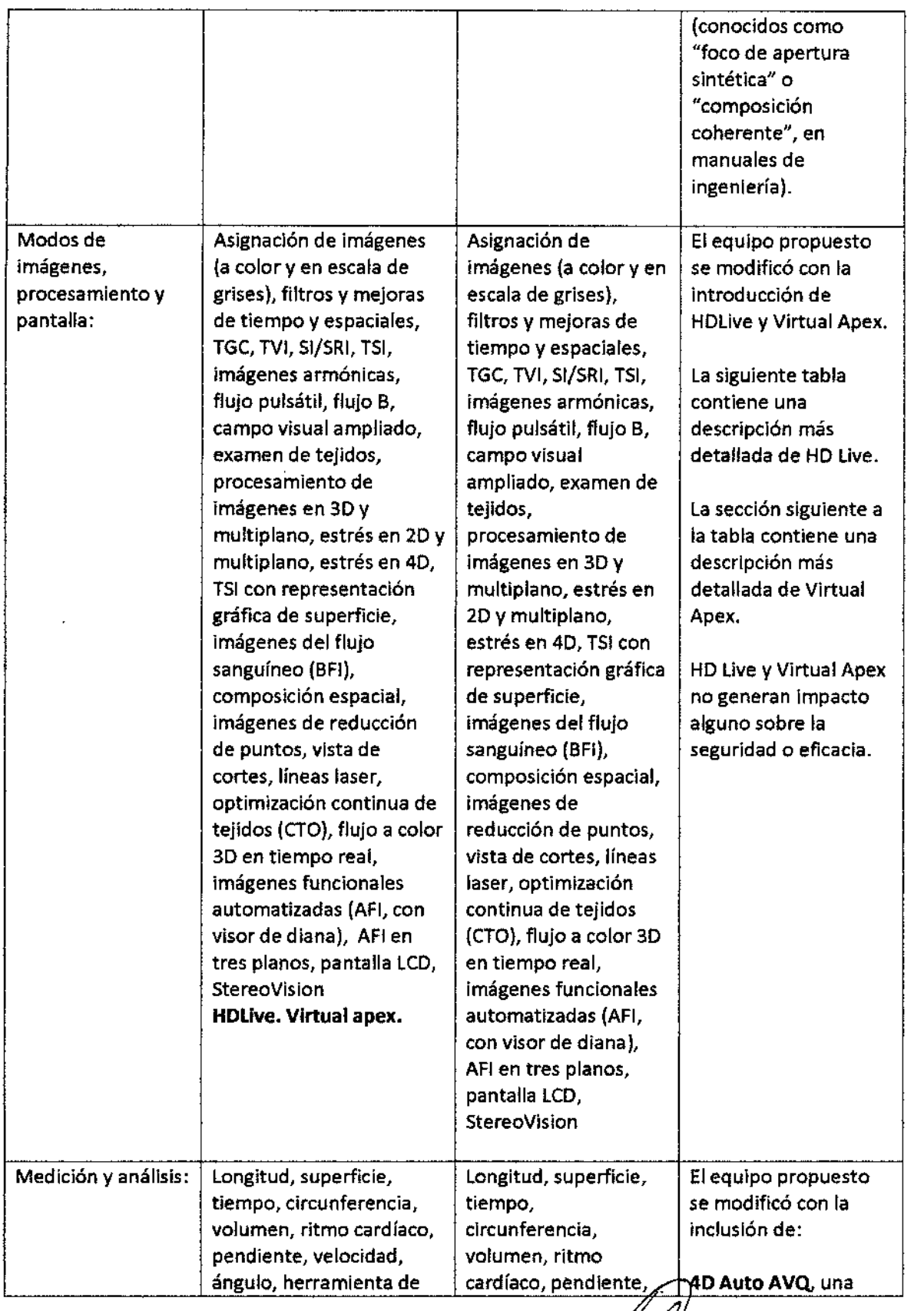

Maria:,.:.  $\pi$ p $\pi$ de  $f$ u- $\pi$ ':.E~e31:,1':7': ~ <sup>f</sup>'. A ,------

MARCELLE GAROFALO

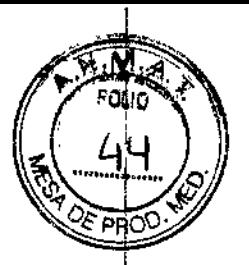

÷

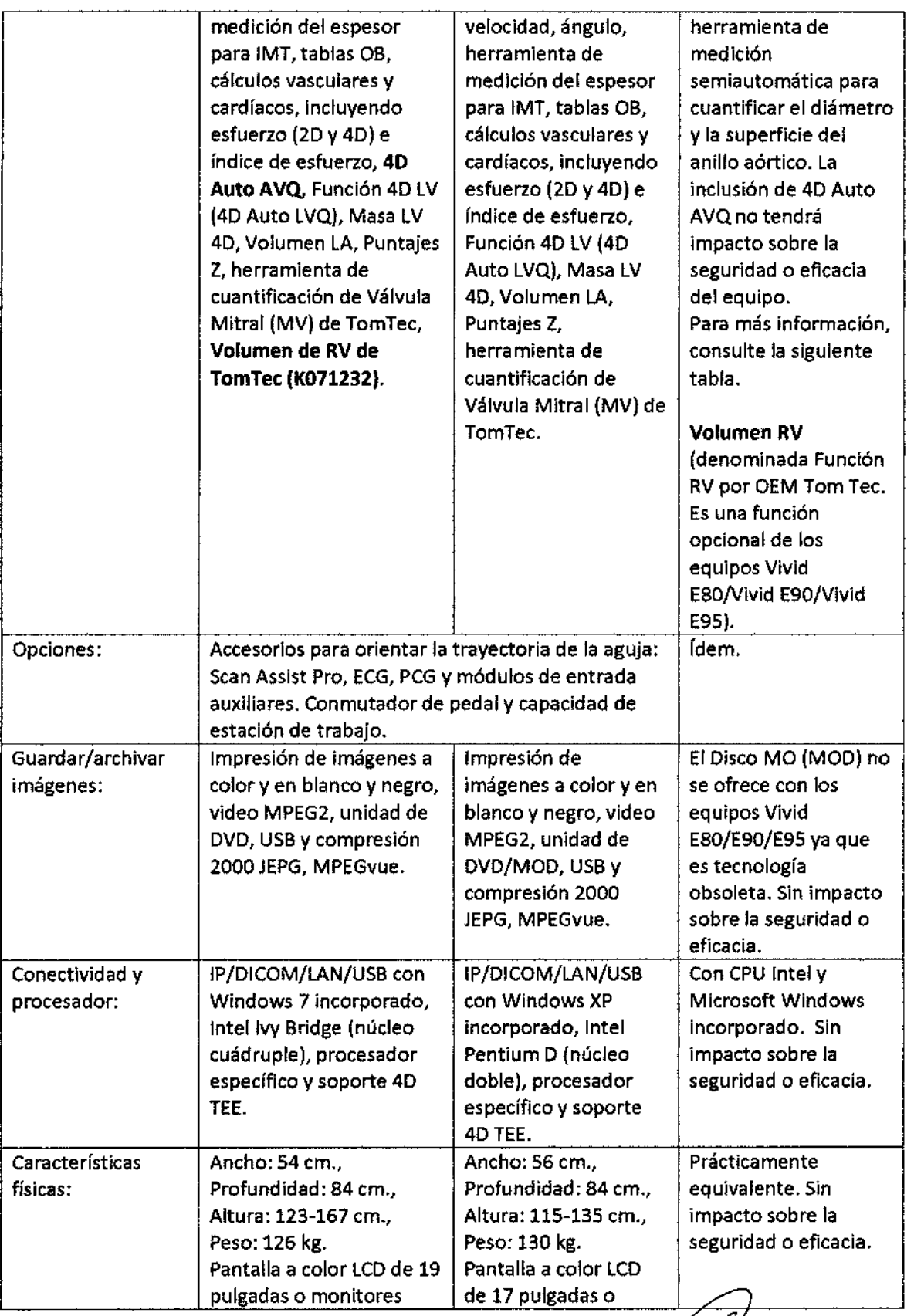

Mariana Micucci  $\overline{A}$ 

 $\mathbf{I}$ 

MARCELO GAROFALO<br>CO-DIRECTOR TECNICO<br>CE HEALTHCARE ARGENTINA S.A

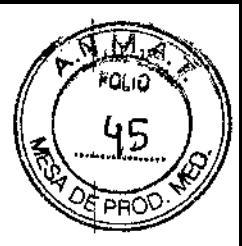

I

 $\mathbf{I}$ 

## ••.•, 02 O*R*

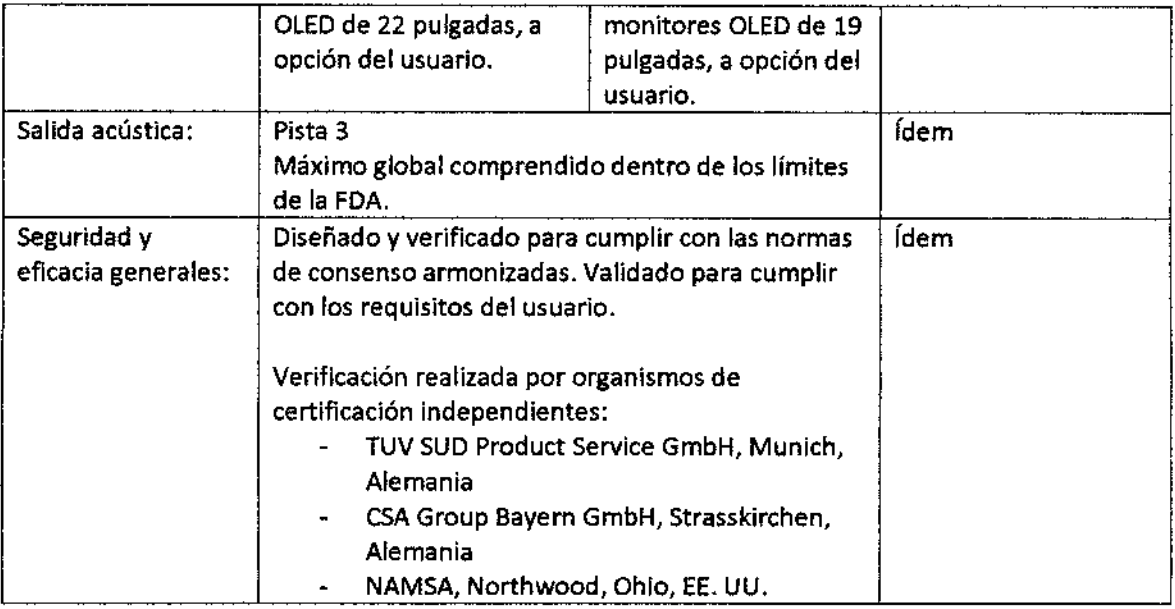

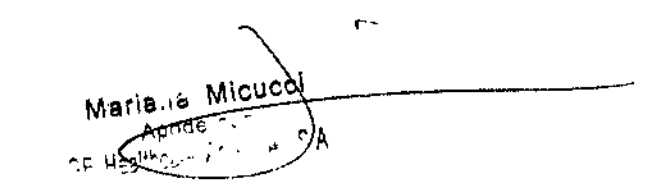

 $\mathcal{A}$ 

MARGELO GAROFALO<br>CO-DIRECTOR TECNICO<br>GE HEALTHCARE ARGENTINA 5.4

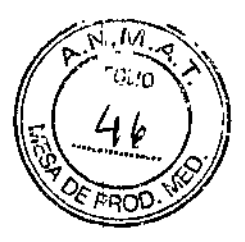

## t 02 O6

#### **HDLive**

los mapas de profundidad a color incluidos en el equipo previamente homologado Vivid E9 se utllizan para mejorar la percepción de profundidad, asignando estructuras que se originan a partir de distintas profundidades con distintos colores. Por lo general, a las estructuras superficiales se les asigna un color bronce/cobrizo, mientras que a las estructuras más alejadas se les asigna un color azulado. También están disponibles otros mapas de trabajo semejantes. El nuevo método HDLive incorpora indicaciones adicionales de profundidad al calcular sombras suaves. Estas sombras se generan al simular una fuente de luz natural que ilumina el volumen, de modo que las estructuras superficiales emiten sombras sobre estructuras ubicada más atrás. Es una mejora en la iluminación de la profundidad ya aprobada en el equipo previamente homologado, Vivid E9. El método perfeccionado genera sombras difusas de aspecto más real. También hay más mapas de colores disponibles junto con el sombreado. Para evitar confusiones entre las sombras artificiales y las posibles sombras acústicas reales en los datos, las sombras se generan en un color oscuro, dependiendo del mapa.

Al igual que con la iluminación de la profundidad, es posible ajustar la posición de la fuente de luz difusa usando el panel de control.

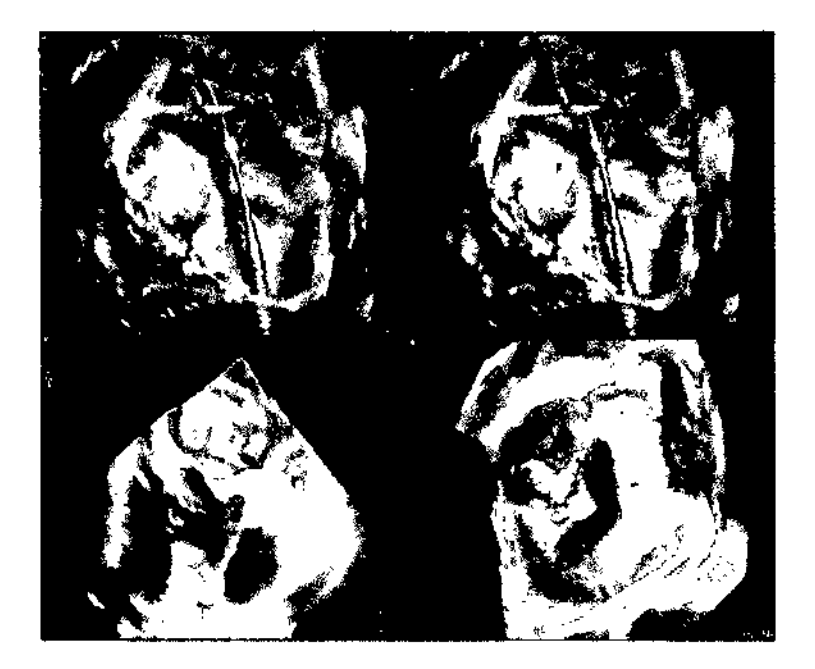

Figura: presentación de HDUve

El ejemplo anterior muestra la representación gráfica de dos catéteres que emiten sombras artificiales de cotor azul sobre la pared del corazón. Estas sombras pueden mejorar la percepción de profundidad.

HDlive es una mejora del mapa de iluminación de profundidad ya existente en Vivid E9 y no tiene impacto alguno sobre la seguridad y eficacia clínicas .

• Maria, ' p"dE; •

MARCELO GAROFALO CO-DIRECTOR TECNI E HEALTHCARE ARGENTINA S.A

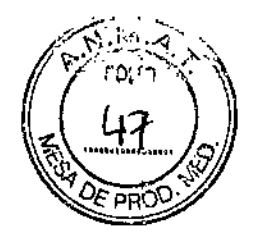

## **"10206**

#### Virtual Apex (transductores 20 y 4Dl

Virtual Apex es un control de encendido y apagado seleccionable por el usuario, disponible para algunos transductores que amplía el campo visual más cercano al transductor, mediante un control específico de los elementos individuales del transductor. Esto se puede realizar cuando el usuario desea hacer foco en una imagen de un campo cercano a la superficie y mejorarla, sin manipular la imagen pero utilizando la apertura total de transmisión y recepción de los transductores de otra forma. Para la imagen que aparece en pantalla, el efecto se asemeja al de levantar el transductor y alejarlo del cuerpo del paciente, de allí su nombre.

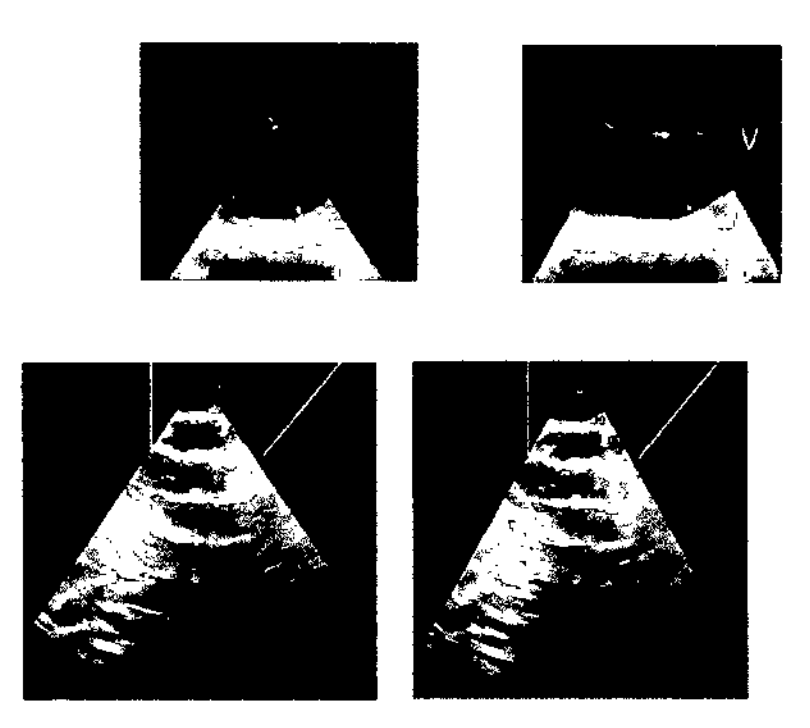

Figura: sector 2D normal (izquierda) en comparación *con* el sector 2D con Virtual Apex "encendido" (derecha)

,Maria ia Migucci ΑÒ гŃ SE Healthcore

MARCELO GAROFALO<br>CO-DIRECTOR TECNICO<br>E HEALTHCARE ARGENTINA S.A

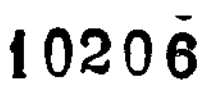

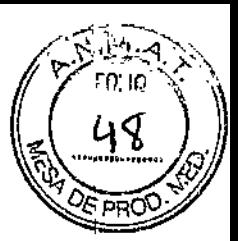

Ť

Ţ

Ţ

#### 40 Autornated AVQ

la función de los equipos Vivid E80/E90/E95 permite al usuario alinear con una herramienta informátlca imágenes TEE en 4D del tracto del flujo ventricular izquierdo (LVOT), como también segmentar el LVOT y [a raíz aórtica. Al flnallzar la segmentación, la herramienta genera indicadores del diámetro y la superficie del anillo aórtico.

La herramienta 4D Auto AVQ está disponible en conjuntos de datos sobre tejidos de eco cardiografías transesofágicas (lEE) en 40 en modo reproducción solamente. Esta herramienta no acepta adquisiciones de imágenes con velocidades de volumen iguales o inferiores a 12 vps (volúmenes por segundo).

la medición del diámetro y de la superficie del anillo aórtico ya se podía realizar con el dispositivo previamente homologado Vivid E9, y en los equipos Vivid E80/E90/E95 propuestos, mediante el uso de la medición manual de la Superficie en imágenes de TEE en 2D o en imágenes en modo de corte en 4D. la diferencia principal respecto a las mediciones de superficie previamente homologadas que se utilizan con GE Vivid E9 radica en que el 4D Auto AVQ modificado detecta automáticamente el corte de la p imagen para efectuar mediciones de superficie.

Elusuario podrá observar en tiempo real el corte seleccionado y podrá aceptar la alineación automática, o bien podrá modificar manualmente la alineación a fin de ajustar la orientación dellVOT. Alfinalizar la segmentación automática de la raíz aórtica y el lVOT, el usuario podrá aceptar la segmentación nuevamente, o podrá efectuar los cambios correspondientes en la segmentación automática.

\ Micycci ria ia ∧d€

MARGELO GAROFALO CO-DIRECTOR TECNICO GE HEALTHCARE ARGENTINA S.A